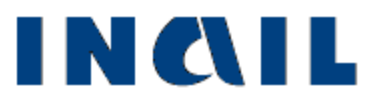

# **AUTOLIQUIDAZIONE 2019/2020 PREMI E CONTRIBUTI ASSOCIATIVI**

**Versione del 9 gennaio 2020**

#### *Autoliquidazione 2019/2020 premi e contributi associativi*

#### *Informazioni generali*

Entro il 28 febbraio o 29 febbraio in caso di anno bisestile (d.m. 9 febbraio 2015) il datore di lavoro titolare di PAT deve presentare la dichiarazione delle retribuzioni telematica, comprensiva dell'eventuale comunicazione del pagamento in quattro rate (ai sensi delle leggi n. 449/97 e n. 144/99), nonché della domanda di riduzione del premio artigiani (ai sensi della legge n. 296/2006), utilizzando i servizi telematici "Invio dichiarazione salari" o "AL.P.I. online".

I datori di lavoro del settore marittimo titolari di PAN devono utilizzare il servizio "Invio retribuzioni e calcolo del premio".

L'esclusività della modalità telematica riguarda soltanto le ditte attive. In caso di cessazione dell'attività assicurata (cessazione codice ditta) nel corso dell'anno, la denuncia delle retribuzioni deve essere presentata entro il giorno 16 del secondo mese successivo a quello di cessazione dell'attività assicurata, inviando il modulo cartaceo per PEC alla sede competente.

Se l'ultimo giorno del mese di febbraio coincide con il sabato o con un giorno festivo, il termine per la presentazione della dichiarazione delle retribuzioni è prorogato al primo giorno lavorativo successivo.

Per l'autoliquidazione 2019/2020 il termine di presentazione della dichiarazione delle retribuzioni effettivamente corrisposte nel 2019 è il 2 marzo 2020.

Entro il 16 febbraio il datore di lavoro deve:

- calcolare il premio anticipato per l'anno in corso (rata) e il conguaglio per l'anno precedente (regolazione);
- conteggiare il premio di autoliquidazione dato dalla somma algebrica della rata e della regolazione;
- pagare il premio di autoliquidazione utilizzando il modello di pagamento unificato F24 o il modello di pagamento F24 EP (Enti Pubblici).

Se il termine scade di sabato o di giorno festivo il versamento è considerato tempestivo se effettuato il primo giorno lavorativo successivo, ex articolo 18, comma 1, del d.lgs. n.241/1997.

La violazione dell'obbligo di comunicazione all'INAIL nei termini previsti dell'ammontare delle retribuzioni effettivamente corrisposte nel periodo assicurativo, è punita con la sanzione amministrativa di 770,00 euro (misura ridotta: 250,00 euro; misura minima: 125,00 euro), se la mancata o tardata comunicazione non determina una liquidazione del premio inferiore al  $d$ ovuto $<sup>1</sup>$ .</sup>

Le aziende artigiane senza dipendenti e assimilati, per le quali dalle basi di calcolo del premio risulta una rata anticipata 2019, comprensiva del premio artigiani e del premio dipendenti, nonché le aziende non artigiane che hanno occupato solo apprendisti nell'anno precedente, devono indicare il valore "zero" nel campo "Retribuzioni complessive" del modulo telematico da inviare all'INAIL per la dichiarazione delle retribuzioni (servizio "AL.P.I online") oppure nello specifico campo del tracciato record (servizio "Invio Telematico Dichiarazione Salari").

 $\overline{a}$ 

<sup>1</sup> Decreto del Presidente della Repubblica 30 giugno 1965, n. 1124. Articoli 28 e 195.

## *Regime imponibile ai fini fiscali e contributivi*

La base imponibile previdenziale deve essere calcolata con riferimento alla normativa fiscale relativa ai redditi di lavoro dipendente<sup>2</sup>. Sono esclusi dalla base imponibile ai fini contributivi le somme e i valori indicati dall'articolo 29, commi 4 e 6, del decreto del Presidente della Repubblica 30 giugno 1965, n. 1124.

La retribuzione imponibile su cui calcolare il premio assicurativo si distingue in *retribuzione effettiva, retribuzione convenzionale* e *retribuzione di ragguaglio*.

La *retribuzione effettiva* per la generalità dei lavoratori è costituita dall'ammontare lordo del reddito di lavoro dipendente di cui al combinato disposto degli art. 51 T.u.i.r. e art. 29 T.u. 1124/1965. Detta retribuzione deve tenere conto:

- a. delle retribuzioni minime stabilite da leggi e contratti c.d. minimale contrattuale (Decreto legge 9 ottobre 1989, n. 338, convertito con modificazioni dalla legge 7 dicembre 1989, n. 389);
- b. dei limiti minimi di retribuzione giornaliera stabiliti dalla legge, annualmente indicizzati in base al costo della vita – c.d. minimale di retribuzione giornaliera (Decreto legge 29 luglio 1981, n. 402, convertito dalla legge 6 settembre 1981, n. 537).

Qualora la retribuzione effettiva è inferiore ai limiti minimi di retribuzione giornaliera e al limite minimo contrattuale, la stessa deve essere adeguata all'importo più elevato tra i due. La *retribuzione convenzionale* è, per talune categorie di lavoratori, l'eccezione che prevale sulla regola dell'imponibile effettivo ed è stabilito con decreti ministeriali aventi valenza nazionale o provinciale ovvero con legge.

La *retribuzione di ragguaglio* è pari al minimale di rendita. Tale retribuzione si assume solo in via residuale, ovvero in mancanza di retribuzione convenzionale e di retribuzione effettiva.

Per la determinazione dei limiti minimi di retribuzione imponibile giornaliera per il calcolo dei premi assicurativi relativi all'anno 2019 si rinvia alle circolari Inail 9 maggio 2019 n. 11 e 23 settembre 2019 n. 25.

# *Lavoratori con contratto part-time*

La base imponibile per il calcolo del premio assicurativo per i lavoratori con contratto part-time è la retribuzione convenzionale oraria (minimale o tabellare), determinata moltiplicando la retribuzione convenzionale oraria (minimale o tabellare) per le ore complessive da retribuire nel periodo assicurativo<sup>3</sup>.

*Primo pagamento del premio di autoliquidazione (art. 28, comma 2, lettera a) d.p.r. n. 1124/1965)*

Se l'attività è iniziata nel corso dell'anno precedente a quello in cui si sta effettuando l'autoliquidazione, il premio anticipato dovuto per l'anno in corso deve essere determinato in base alle retribuzioni presunte indicate nella denuncia di iscrizione e riportate nella sezione "RATA ANNO 2020", colonna "PRESUNTO", delle basi di calcolo del premio.

Se nella base di calcolo sezione "RATA ANNO 2020", colonna "PRESUNTO", non è indicato l'importo della retribuzione presunta in base alla quale calcolare il premio di rata anticipata 2020, il premio in discorso deve essere calcolato in base alle retribuzioni effettivamente corrisposte nell'anno precedente, che si considerano come presunte.

Per i datori di lavoro del settore marittimo se l'attività è iniziata nel corso dell'anno precedente, il premio anticipato dovuto per l'anno in corso è determinato in base alle retribuzioni

 $\overline{a}$ <sup>2</sup> Decreto del Presidente della Repubblica 22 dicembre 1986, n. 917 Testo unico delle imposte sui redditi.

<sup>3</sup> Circolari Inail 18 aprile 2018 n. 20 e 13 novembre 2018 n. 42.

effettivamente erogate per l'anno 2019. In caso di modifica sostanziale delle retribuzioni<sup>4</sup> i maggiori importi devono essere comunicati all'Inail con il Servizio di "*Variazione retribuzioni*" che consente di variare in aumento i dati retributivi del personale assicurato delle navi già armate.

*Pagamento in quattro rate del premio da autoliquidazione (art. 59, c. 19 legge n. 449/97 e art. 55, c. 5 legge n. 144/99)*

Anziché in unica soluzione, il premio annuale può essere pagato in quattro rate trimestrali, dandone comunicazione direttamente nella dichiarazione delle retribuzioni.

Il pagamento della prima rata deve essere effettuato entro il 17 febbraio 2020<sup>5</sup> versando il 25% dell'importo complessivamente dovuto. Le rate successive alla prima, ognuna pari al 25% del premio annuale, devono essere versate entro il giorno 18 maggio<sup>6</sup>, 20 agosto<sup>7</sup> e 16 novembre 2020 maggiorate degli interessi calcolati applicando il tasso medio di interesse dei titoli di Stato per l'anno 2019, determinato dal MEF nella misura dello 0,93% e pubblicato in www.dt.tesoro.it/it/debito\_pubblico/dati\_statistici/principali\_tassi\_di\_interesse/.

Il pagamento in quattro rate non è ammesso per il conguaglio in caso di cessazione del codice ditta.

#### *Aliquote autoliquidazione 2019/2020 per la gestione navigazione*

Nella seguente tabella sono riportate le diverse aliquote di premio per il settore marittimo da applicare alla regolazione 2019 e alla rata 2020.

| Codice | Categorie assicurative               | Aliquota % |
|--------|--------------------------------------|------------|
|        |                                      |            |
| 11     | Concessionari di bordo               | 4,43       |
| 12     | Personale addetto alle prove in mare | 4,43       |
| 13     | Tecnici e Ispettori                  | 4,43       |
| 16     | Appalti ai servizi di bordo          | 4,43       |
| 20     | Trasporto passeggeri                 | 4,43       |
| 21     | Trasporto passeggeri RFI             | 4,43       |
| 30     | Trasporto merci nazionale            | 5,61       |
| 30     | Trasporto merci internazionale       | 6,36       |
| 31     | Trasporto merci RFI                  | 5,61       |
| 40     | Rimorchiatori                        | 3,50       |
| 50     | Attività ausiliarie                  | 4,71       |
| 60     | Traffico locale                      | 3,50       |
| 71     | Pesca oltre gli stretti              | 7,30       |
| 72     | Pesca mediterranea                   | 7,30       |
| 73     | Pesca costiera                       | 5,07       |
| 80     | Diporto                              | 3,54       |
| 82     | Diporto a noleggio                   | 3,54       |

<sup>4</sup> Decreto del Presidente della Repubblica 30 giugno 1965, n. 1124. Articolo 17, comma 2.

**.** 

<sup>5</sup> Decreto legislativo 9 luglio 1997, n. 241. Articolo 18, comma 1.

<sup>6</sup> Decreto legislativo 9 luglio 1997, n. 241. Articolo 18, comma 1.

<sup>7</sup> Decreto-legge 2 marzo 2012, n. 16 convertito con modificazioni dalla legge 26 aprile 2012, n. 44. Articolo 3/quater.

Le aliquote, da applicare alle retribuzioni imponibili, comprendono l'assicurazione contro gli infortuni sul lavoro e le malattie professionali di cui al d.p.r. n. 1124/65 e l'assicurazione per le prestazioni erogate ai marittimi dichiarati temporaneamente non idonei alla navigazione.

Le navi da diporto iscritte nel Registro Internazionale e impiegate esclusivamente in attività di noleggio per finalità turistiche sono classificate nella "categoria 20 Trasporto passeggeri" con la medesima aliquota. Per il certificato di tipo "Comandata" si applica l'aliquota di premio relativa alla categoria assicurativa dell'unità navale su cui il personale svolge le proprie mansioni.

Con l'introduzione della nuova tariffa dei premi che si applica dal 1° gennaio 2019 al settore navigazione, il premio supplementare per l'assicurazione obbligatoria dei maggiori rischi di palombari e sommozzatori e del personale adibito alle attività di manutenzione dei pozzi di estrazione di fonti di energia, imbarcati su qualsiasi tipo di naviglio, è stato ricompreso nei tassi della predetta tariffa<sup>8</sup>.

Gli armatori autorizzati alla costituzione del ruolo unico devono comunicare all'Inail i dati aggiornati relativi alla consistenza della flotta con i servizi telematici dell'autoliquidazione entro il 2 marzo 2020, allegando il documento in formato pdf.

## *Cessazione del rapporto assicurativo dei soggetti autonomi artigiani tra il 1° gennaio e la scadenza dell'autoliquidazione*

I premi speciali unitari artigiani sono ridotti di tanti dodicesimi nel loro ammontare per ogni mese solare intero che segue la data di cessazione dell'attività (cessazione dei rapporti assicurativi tra l'Inail e tutti gli artigiani dell'azienda, cioè cessazione del codice ditta) intervenuta tra il 1° gennaio e la data di scadenza dell'autoliquidazione.

La riduzione si applica anche al premio speciale unitario del singolo componente del nucleo artigiano che ha cessato l'attività tra il 1º gennaio e la data di scadenza dell'autoliquidazione<sup>9</sup> (cessazione del rapporto assicurativo tra l'Inail e il singolo artigiano).

## *Premio supplementare silicosi e asbestosi*

Il premio supplementare silicosi e asbestosi previsto dagli articoli 153 e 154 del decreto del Presidente della Repubblica 30 giugno 1965, n. 1124 non è più dovuto<sup>10</sup>.

#### *Addizionale fondo vittime dell'amianto*

**.** 

Per il triennio 2018-2020 non si applica l'addizionale a carico delle imprese sui premi assicurativi relativi ai settori delle attività lavorative comportanti esposizione all'amianto<sup>11</sup>. Pertanto, l'addizionale non è dovuta né sul premio di regolazione 2019 né sul premio di rata 2020.

*Applicazione dell'addizionale ex articolo 181 del d.p.r. n.1124/1965 ai premi del settore navigazione*

I tassi della nuova tariffa dei premi 2019 del settore navigazione non comprendono più l'addizionale dell'1% prevista dall'articolo 181 del decreto del Presidente della Repubblica 30 giugno 1965, n. 1124.

<sup>8</sup> Dm 27 febbraio 2019"Nuova Tariffa dei premi della gestione navigazione. Anno 2019", articolo 2 "Abolizione dei Sovrapremi".

<sup>9</sup> Modalità per l'applicazione della tariffa dei premi speciali artigiani approvata con dm 27 febbraio 2019.

<sup>10</sup> Legge 30 dicembre 2018, n. 145, articolo 1, comma 1126, lettera l), in vigore dal 1° gennaio 2019: "il premio supplementare previsto dagli articoli 153 e 154 del testo unico di cui al decreto del Presidente della Repubblica 30 giugno 1965, n. 1124, non è più dovuto;"

 $11$  Legge 27 dicembre 2017, n. 205, articolo 1, comma 189 e circolare Inail 10 gennaio 2018, n. 2.

Ai premi del settore navigazione deve essere quindi applicata l'addizionale 1% con le stesse modalità già seguite per i premi delle polizze dipendenti, artigiani, ecc.

# *Servizi telematici per l'autoliquidazione*

In www.inail.it "SERVIZI ONLINE" gli utenti in possesso delle relative credenziali hanno a disposizione i seguenti servizi.

Servizi correlati alle PAT per aziende, altri soggetti assicuranti e loro intermediari:

- AL.P.I. online
- Invio Telematico Dichiarazione Salari
- Riduzione Presunto
- Visualizza Basi di Calcolo
- Richiesta Basi di Calcolo
- Fascicolo aziende "Comunicazioni basi di calcolo"

Servizi correlati alle PAN per armatori, loro intermediari e raccomandatari:

- Visualizzazione elementi calcolo
- Riduzione presunto
- Invio delle retribuzioni e calcolo del premio e richiesta certificato assicurazione equipaggio
- Richiesta certificato assicurazione equipaggio

## *AL.P.I online*

Il servizio permette di presentare le dichiarazioni delle retribuzioni, comunicare la volontà di pagare o meno il premio in quattro rate e presentare la domanda di riduzione dei premi artigiani per le PAT riferite ad un determinato codice ditta. Il servizio acquisisce automaticamente dagli archivi Inail le basi di calcolo dello specifico codice ditta e calcola il premio dovuto. Se è stato indicato di voler pagare il premio in quattro rate il servizio conteggia gli importi da pagare per ogni rata, inclusi gli interessi della seconda, terza e quarta rata. L'utente riceve per posta elettronica la ricevuta con la riproduzione della dichiarazione trasmessa.

## *Invio Telematico Dichiarazione Salari*

Il servizio permette di presentare le dichiarazioni delle retribuzioni, comunicare la volontà di pagare o meno il premio in quattro rate e presentare la domanda di riduzione dei premi artigiani tramite i tracciati record predeterminati dall'Inail per le PAT riferite a più codici ditta. L'utente riceve per posta elettronica la ricevuta con la riproduzione delle dichiarazioni trasmesse per tutti i codici ditta indicati nei tracciati.

L'indicazione di avvalersi o meno del pagamento in quattro rate è necessaria solo se per l'anno dell'autoliquidazione si intende effettuare il pagamento in modo diverso dall'anno precedente.

# *Riduzione presunto (per le PAT)*

Il servizio permette di inviare la comunicazione motivata di riduzione delle retribuzioni presunte per le PAT riferite ad uno specifico codice ditta, indicando per ogni singola voce di rischio le minori retribuzioni su cui devono essere calcolati i premi anticipati dovuti per l'anno in corso (rata).

## *Visualizza basi di calcolo*

Il servizio permette di visualizzare le basi di calcolo per le PAT riferite ad un determinato codice ditta. Il prospetto dei dati può essere acquisito anche in formato pdf.

Inoltre il servizio fornisce agli artigiani autonomi senza dipendenti il modello F24 con l'indicazione dei soli premi speciali unitari da pagare in unica soluzione.

La volontà di pagare il premio in quattro rate e/o la richiesta di riduzione prevista dall'art. 1, commi 780 e 781, della legge n. 296/2006 devono essere comunicate tramite la dichiarazione delle retribuzioni telematica.

## *Richiesta basi di calcolo*

Il servizio permette di richiedere le basi di calcolo del premio in formato elettronico per le PAT riferite anche a più codici ditta. Il relativo file può essere acquisito sia in formato compresso *zipArchive* (.zip) sia in formato pdf.

Nel servizio è pubblicato il relativo tracciato record con la descrizione delle modifiche apportate a seguito dell'applicazione delle tariffe approvate con dm 27 febbraio 2019.

## *Fascicolo aziende "Comunicazione basi di calcolo"*

Il servizio permette agli utenti di acquisire dal *Fascicolo aziende* la comunicazione delle basi di calcolo riguardanti le PAT di un determinato codice ditta in formato pdf. La comunicazione è composta da un testo introduttivo nel quale sono indicati i riferimenti normativi, dalle istruzioni per la lettura delle basi di calcolo, dal riepilogo delle scadenze per la presentazione delle dichiarazioni delle retribuzioni e per il pagamento del premio nonché di eventuali contributi associativi, dalle istruzioni per la compilazione dei modelli F24 e F24 EP e dal prospetto delle basi di calcolo, nel quale sono indicati tutti gli elementi necessari per il calcolo del premio di autoliquidazione.

## *Visualizzazione elementi calcolo*

Il servizio permette di visualizzare gli elementi necessari al calcolo del premio di autoliquidazione per le PAN (Posizione Assicurativa Navigazione).

## *Invio delle retribuzioni e calcolo del premio*

Il servizio permette di presentare le dichiarazioni delle retribuzioni per le PAN e comunicare la volontà di pagare o meno il premio in quattro rate. Il servizio acquisisce automaticamente dagli archivi Inail gli elementi per il calcolo e determina il premio dovuto. Se è stato indicato di voler pagare il premio in quattro rate il servizio conteggia gli importi da pagare per ogni rata, inclusi gli interessi della seconda, terza e quarta rata. Con questo servizio è possibile chiedere contestualmente anche il certificato di assicurazione dell'equipaggio.

L'utente riceve per posta elettronica la ricevuta con la riproduzione della dichiarazione trasmessa.

## *Riduzione presunto (per le PAN)*

Il servizio permette di inviare la comunicazione motivata di riduzione delle retribuzioni presunte per una specifica PAN/certificato, indicando per ogni singola aliquota/profilo tariffario e qualifica le minori retribuzioni su cui devono essere calcolati i premi anticipati dovuti per l'anno in corso (rata).

## *Richiesta certificato di assicurazione dell'equipaggio*

Il servizio permette di richiedere il certificato di assicurazione dell'equipaggio anche successivamente all'invio delle retribuzioni e calcolo del premio.

*Riduzioni del premio assicurativo*

*1. Riduzione legge 147/2013, art. 1, comma 128.*

Con l'introduzione delle nuove tariffe dei premi dal 1° gennaio 2019 viene meno l'applicazione della riduzione di cui alla legge 147/2013, articolo 1, comma 128.

*2. Riduzione del premio per il settore edile (art. 29, c. 2, d.l. n.244/1995, conv. con modificazioni dalla legge n. 341/1995 e art. 36-bis, c. 8, d.l. n. 223/2006 conv. con modificazioni dalla legge n. 248/2006)*

Dal 1° gennaio 2019 la riduzione di cui all'articolo 29, comma 2, del decreto-legge 23 giugno 1995, n. 244 non è più applicabile ai premi assicurativi $^{12}$ .

3. *Riduzione del premio per il settore della piccola pesca costiera e nelle acque interne e lagunari (art. 11 c.1 legge 388/2000 che ha esteso i benefici previsti dall'art. 6, c. 1, d.l. n. 457/1997 conv. con modificazioni dalla legge n. 30/1998, la misura è stabilita dall'art. 1, c. 74, legge 228/2012, dall'art.1, c.431, legge 232/2016, dall'art.1, c.693, legge 205/2017, dall'art.1, c.607, legge 160/2019)*

La riduzione contributiva è fissata per la regolazione 2019 nella misura del 45,07%<sup>13</sup> e per la rata 2020 nella misura del 44,32%<sup>14</sup>

Per i pescatori della piccola pesca marittima e delle acque interne tenuti ad assicurare i familiari con i premi ordinari<sup>15</sup>, la domanda di ammissione al beneficio si presenta indicando nella dichiarazione delle retribuzioni sezione "Retribuzioni soggette a sconto" il "Tipo" codice "3" (n. rif. 20 - 22 – 24 – 26 – 28 – 30 e 92 – 94 - 96 – 98 – 100 - 102 del RECORD RETRIBUTIVO (MODELLO 1031) - TRK 100) e l'importo delle retribuzioni alle quali si applica la riduzione (rif. 21 - 23 -25 - 27 - 29 – 31 – 33 e 93 – 95 - 97 – 99 – 101 – 103 del RECORD RETRIBUTIVO (MODELLO 1031) - TRK 100).

*4. Sgravi della gestione navigazione per attività di pesca oltre gli stretti, pesca mediterranea e pesca costiera (art. 6, c. 1 e 6-bis, d.l. n. 457/1997 conv. con modificazioni dalla legge n. 30/1998 la misura è stabilita dall'art. 1, c. 74, legge 228/2012, dall'art.1, c.431, legge 232/2016, dall'art.1, c.693, legge 205/2017, dall'art.1, c.607, legge 160/2019).*

Le imprese armatoriali che esercitano la pesca oltre gli stretti sono esonerate dal versamento dei premi<sup>16</sup>, quelle che esercitano la pesca mediterranea beneficiano dello sgravio dei premi nel limite del 70%<sup>17</sup> e quelle che esercitano la pesca costiera beneficiano della riduzione contributiva nella misura del 45,07%<sup>18</sup> per la regolazione 2019 e nella misura del 44,32%<sup>19</sup> per la rata 2020.

Gli sgravi spettano per il personale dell'equipaggio in possesso della cittadinanza italiana o di un paese dell'Unione Europea.

 $\overline{a}$ <sup>12</sup> Legge 30 dicembre 2018, n. 145 articolo 1, comma 1126, lettera m): "all'articolo 29, comma 2, del decreto-legge 23 giugno 1995, n. 244, convertito, con modificazioni, dalla legge 8 agosto 1995, n. 341, le parole: «e all'INAIL» sono soppresse;"

 $13$  Legge 27 dicembre 2017, n. 205, articolo 1, comma 693.

<sup>14</sup> Legge 27 dicembre 2019, n. 160, articolo 1, comma 607.

<sup>&</sup>lt;sup>15</sup> Circolare Inail 12 aprile 1984, n. 29.

<sup>&</sup>lt;sup>16</sup> Decreto-legge 30 dicembre 1997, n. 457 convertito con modificazioni dalla legge 27 febbraio 1998, n. 30, articolo 6bis.

<sup>&</sup>lt;sup>17</sup> Decreto-legge 30 dicembre 1997, n. 457 convertito con modificazioni dalla legge 27 febbraio 1998, n. 30, articolo 6bis.

<sup>18</sup> Legge 23 dicembre 2000, n. 388, articolo 11, comma 1 ha esteso i benefici previsti dall'articolo 6, comma 1 del decreto-legge 30 dicembre 1997, n. 457 convertito con modificazioni dalla legge 27 febbraio 1998, n. 30 e Legge 27 dicembre 2017, n. 205, articolo 1, comma 693.

 $19$  Legge 27 dicembre 2019, n. 160, articolo 1, comma 607.

Per usufruire degli sgravi in questione le imprese armatoriali che esercitano la pesca devono utilizzare, per il calcolo del premio di regolazione 2019 e di rata 2020, le aliquote assicurative riportate nella seguente tabella:

| Pesca             | Regolazione 2019 | Rata 2020 |
|-------------------|------------------|-----------|
| Oltre gli stretti | $0,00\%$         | 0,00%     |
| Mediterranea      | 2,19%            | 2,19%     |
| Costiera          | 2,78%            | 2,82%     |

Aliquote al netto degli sgravi settore pesca

## *5. Sgravio Registro Internazionale (art. 6, c. 1, d.l. n. 457/1997 conv. con modificazioni dalla legge n. 30/1998)*

Le imprese armatrici per il personale avente i requisiti di cui all'art. 119 del codice della navigazione<sup>20</sup> ed imbarcato su navi iscritte nel Registro Internazionale sono esonerate dal versamento dei premi dovuti per legge.

Le navi che effettuano viaggi di cabotaggio superiori alle cento miglia possono essere iscritte nel Registro Internazionale, come previsto dall'art. 39, comma 14 bis, della legge n. 326/2003 e usufruiscono, pertanto, del beneficio dello sgravio totale dei contributi di legge.

L'esonero totale previsto per le navi iscritte al Registro internazionale è esteso, per i lavoratori che operano a bordo delle navi da crociera, alle imprese appaltatrici dei servizi complementari di camera, servizi di cucina, o servizi generali a bordo delle navi adibite a crociera nonché di ogni altra attività commerciale complementare, accessoria o comunque relativa all'attività croceristica. Lo sgravio è esteso altresì alle imprese appaltatrici dei servizi di officina, cantiere e assimilati a bordo dei mezzi navali che eseguono lavori in mare al di fuori di acque territoriali italiane per i lavoratori che operano a bordo di detti mezzi navali<sup>21</sup>.

Il beneficio costituisce aiuto di Stato, pertanto requisito per la fruizione è che il beneficiario non rientri tra coloro che hanno ricevuto e, successivamente non rimborsato o depositato in un conto bloccato, aiuti che lo Stato è tenuto a recuperare in esecuzione di una decisione di recupero di cui all'art. 16 del regolamento (UE) 2015/1589 del Consiglio, del 13 luglio 2015. A decorrere dal 12 agosto 2017<sup>22</sup>, la verifica è effettuata attraverso l'accesso al Registro nazionale degli aiuti di Stato<sup>23</sup>, con le modalità stabilite dall'art.  $10^{24}$  del regolamento di cui al decreto 31 maggio 2017, n.115. In caso di indebita fruizione l'importo sarà recuperato con applicazione delle sanzioni.

6. *Incentivi per il sostegno della maternità e paternità e per la sostituzione di lavoratori in congedo* (art. 4, c. 3, d.lgs. n. 151/2001)

L'incentivo si applica alle aziende con meno di 20 dipendenti che assumono lavoratori con contratto a tempo determinato o temporaneo, in sostituzione di lavoratori in congedo per maternità e paternità. La riduzione è pari al 50% dei premi dovuti per i lavoratori assunti, fino al compimento di un anno di età del figlio della lavoratrice o del lavoratore in congedo o per un

**<sup>.</sup>** <sup>20</sup> Regio decreto 30 marzo 1942, n. 327.

<sup>21</sup> Legge 5 dicembre 1986, n. 856, articolo 17, comma 3-bis come modificato dalla legge 23 dicembre 1999, n. 488, articolo 13, commi 4 e 5.

<sup>&</sup>lt;sup>22</sup> La data di avvio del Registro Nazionale degli aiuti di Stato è fissata al 12 agosto 2017, decorsi 15 giorni dalla data di pubblicazione del relativo regolamento di funzionamento. Il decreto del Ministro dello sviluppo economico di concerto con il Ministro dell'economia e delle finanze e con il Ministro delle politiche agricole, alimentari e forestali 31 maggio 2017, n. 115, che disciplina il funzionamento del Registro Nazionale degli aiuti di Stato è stato pubblicato nella G.U. n. 175 del 28 luglio 2017.

<sup>23</sup> Legge 24 dicembre 2012, n. 234, articolo 52.

<sup>24</sup> Riguardante la Registrazione degli aiuti non subordinati all'emanazione di provvedimenti di concessione.

anno dall'accoglienza del minore adottato o in affidamento e si applica sia alla regolazione 2019 sia alla rata 2020.

L'indicazione dei suddetti dati equivale a domanda di ammissione alle riduzioni, che spettano a condizione che il datore di lavoro sia in possesso dei requisiti di regolarità contributiva previsti per il Durc online e che non sussistano cause ostative alla regolarità ai sensi dell'art. 8 del DM 30.1.2015 (Durc online), da comprovare tramite la dichiarazione per benefici contributivi trasmessa direttamente al competente Ispettorato Territoriale del lavoro (ex Direzione Territoriale del lavoro).

La domanda di ammissione al beneficio si presenta indicando nella dichiarazione delle retribuzioni sezione "Retribuzioni soggette a sconto" il "Tipo" codice "7" (n. rif. 20 - 22 – 24 – 26 – 28 – 30 e 92 – 94 - 96 – 98 – 100 - 102 del RECORD RETRIBUTIVO (MODELLO 1031) - TRK 100) e l'importo delle retribuzioni alle quali si applica la riduzione (rif. 21 - 23 -25 - 27 - 29 – 31 – 33 e 93 – 95 - 97 – 99 – 101 – 103 del RECORD RETRIBUTIVO (MODELLO 1031) - TRK 100).

*7. Riduzione del premio per le imprese artigiane (art. 1, c. 780-781, legge n. 296/2006; Det. Pres. n. 288 del 5 settembre 2019 il relativo dm è in corso di pubblicazione)*

Con effetto dal 1° gennaio 2008, è prevista in favore delle imprese iscritte alla gestione Artigianato una riduzione del premio, da determinarsi annualmente con decreti ministeriali. La riduzione si applica solo al premio dovuto a titolo di regolazione.

Regolazione 2019

Sono ammesse alla riduzione le imprese in regola con tutti gli obblighi previsti in materia di tutela della salute e della sicurezza nei luoghi di lavoro dal decreto legislativo n. 81/2008 e successive modificazioni e dalle specifiche normative di settore, che non abbiano registrato infortuni nel biennio 2017-2018 e che abbiano presentato la preventiva richiesta di ammissione al beneficio barrando la casella "*Certifico di essere in possesso dei requisiti ex lege 296/2006, art. 1, commi 780 e 781*" nella dichiarazione delle retribuzioni 2018, inviata entro il 16 maggio 2019. La riduzione si applica alla regolazione 2019 nella misura del 7,38%<sup>25</sup>.

Nelle basi di calcolo del premio la sussistenza dei requisiti per la fruizione della riduzione è evidenziata nella sezione "Regolazione anno 2019 Agevolazioni" con il codice 127.

Regolazione 2020

L'applicazione della riduzione alla regolazione 2020, per l'autoliquidazione 2020/2021, è subordinata alla presentazione della domanda di ammissione al beneficio da effettuare barrando l'apposita casella "*Certifico di essere in possesso dei requisiti ex lege 296/2006, art. 1, commi 780 e 781*" nella dichiarazione delle retribuzioni 2019 da presentare entro il 2 marzo 2020.

*8. Riduzione del premio per i datori di lavoro operanti a Campione d'Italia (art. 1-quater, d.l. n. 688/1985 conv. con modificazioni dalla legge n. 11/1986)* 

Ai premi dovuti dai datori di lavoro operanti nel comune di Campione d'Italia, per i dipendenti retribuiti in franchi svizzeri, si applica la riduzione del 50% del premio, sia per la regolazione 2019 sia per la rata 2020. La riduzione è indicata nelle basi di calcolo del premio con il codice 003.

 $\overline{a}$ <sup>25</sup> Det. Pres. n. 288 del 5 settembre 2019.

*9. Riduzione del premio per le cooperative agricole e i loro consorzi operanti in zone montane e svantaggiate (art. 9, c. 5, legge n. 67/1988, art. 01, c. 2, dl 2/2006 conv. legge 81/2006, art. 2, c. 49, legge 191/2009 e art. 1, c. 45, legge n. 220/2010)*

Alle cooperative agricole e loro consorzi di cui all'art. 2, c. 1, legge 240/1984 operanti nelle zone montane e svantaggiate, che manipolano, trasformano e commercializzano prodotti agricoli e zootecnici, si applicano rispettivamente le riduzioni del 75% (cooperative operanti in zone montane) e del 68% (cooperative operanti in zone svantaggiate) sia alla regolazione 2019, che alla rata 2020. Le riduzioni sono indicate nelle basi di calcolo del premio con i codici 005 e 025.

*10.Riduzione del premio per le cooperative agricole e i loro consorzi in proporzione al prodotto proveniente da zone montane o svantaggiate conferito dai soci (art. 32, c. 7-ter, d.l. n. 69/2013 conv. con modificazioni dalla legge n. 98/2013, di interpretazione dell'art. 9, c. 5 della legge 67/1988)*

Alle cooperative agricole e ai loro consorzi di cui all'art. 2, c. 1, legge 240/1984 non operanti in zone montane o svantaggiate che manipolano, trasformano e commercializzano prodotti agricoli e zootecnici compete una riduzione pari al 75% o al 68% in proporzione al prodotto conferito dai soci coltivato o allevato in zone montane o svantaggiate. La riduzione si applica sia alla regolazione 2019, che alla rata 2020.

Le riduzioni in questione si applicano soltanto alle PAT con sedi dei lavori non ubicate in zone di montagna o svantaggiate e non si cumulano, quindi, con quelle spettanti alle cooperative agricole e loro consorzi operanti in zone montane o svantaggiate (punto 9). In caso di pluralità di PAT deve essere indicata una sola percentuale di prodotto conferito alla cooperativa rispetto al totale del prodotto lavorato dalla stessa, anche se la quantità proveniente da zone montane o svantaggiate è diversa nelle varie PAT dell'azienda.

Per usufruire della riduzione si deve indicare nella dichiarazione delle retribuzioni 2019 la percentuale di prodotto conferito dai soci proveniente dalle zone montane o svantaggiate in rapporto al prodotto totale manipolato, trasformato o commercializzato dalla cooperativa (n. rif. 10 e 11 RECORD RETRIBUTIVO (MODELLO 1031) - TRK 100).

La percentuale deve essere arrotondata all'unità. L'arrotondamento deve essere effettuato alla cifra intera superiore se la prima cifra decimale è uguale o maggiore di cinque (es.: 42,5 va arrotondato a 43), alla cifra intera inferiore se la prima cifra decimale è minore di cinque (es.: 42,4 va arrotondato a 42).

## *11. Incentivi per assunzioni legge n. 92/2012, art. 4, commi 8-11*

In relazione alle assunzioni effettuate, a decorrere dal 1° gennaio 2013, con contratto di lavoro dipendente, a tempo determinato anche in somministrazione, di lavoratori di età non inferiore a cinquanta anni, disoccupati da oltre dodici mesi, spetta la riduzione del 50% dei premi a carico del datore di lavoro, per la durata di dodici mesi.

Se il contratto è trasformato a tempo indeterminato, la riduzione dei premi si prolunga fino al diciottesimo mese dalla data della assunzione del lavoratore con il predetto contratto a tempo determinato.

Qualora l'assunzione sia effettuata con contratto di lavoro a tempo indeterminato, la riduzione dei premi spetta per un periodo di diciotto mesi dalla data di assunzione.

Le stesse riduzioni si applicano, nel rispetto del Regolamento UE n. 651/2014 (e prima del Regolamento CE n.800/2008), ai datori di lavoro che assumono donne di qualsiasi età, prive di un impiego regolarmente retribuito da almeno sei mesi, residenti in regioni ammissibili ai finanziamenti nell'ambito dei fondi strutturali dell'Unione europea e nelle aree di cui all'articolo 2, punto 4), lettera f), del predetto regolamento, annualmente individuate con decreto ministeriale, nonché ai datori di lavoro che assumono donne di qualsiasi età prive di un impiego regolarmente retribuito da almeno ventiquattro mesi, ovunque residenti.

Il beneficio costituisce aiuto di Stato, pertanto requisito per la fruizione è che il beneficiario non rientri tra coloro che hanno ricevuto e, successivamente non rimborsato o depositato in un conto bloccato, aiuti che lo Stato è tenuto a recuperare in esecuzione di una decisione di recupero di cui all'art. 16 del regolamento (UE) 2015/1589 del Consiglio, del 13 luglio 2015. A decorrere dal 12 agosto 2017<sup>26</sup>, la verifica è effettuata attraverso l'accesso al Registro nazionale degli aiuti di Stato di cui all'art. 52 della legge 234/2012, con le modalità stabilite dall'art. 10<sup>27</sup> del regolamento di cui al decreto 31 maggio 2017, n.115. In caso di indebita fruizione l'importo sarà recuperato con applicazione delle sanzioni.

L'indicazione dei suddetti dati equivale a domanda di ammissione alle riduzioni, che spettano a condizione che il datore di lavoro sia in possesso dei requisiti di regolarità contributiva previsti per il Durc online e che non sussistano cause ostative alla regolarità ai sensi dell'art. 8 del DM 30.1.2015 (Durc online), da comprovare tramite la dichiarazione per benefici contributivi trasmessa direttamente al competente Ispettorato Territoriale del lavoro (ex Direzione Territoriale del lavoro).

I datori di lavoro aventi diritto alla riduzione del 50% dei premi devono indicare nella dichiarazione delle retribuzioni l'importo totale delle retribuzioni parzialmente esenti (n. rif. 19 e 91 del RECORD RETRIBUTIVO (MODELLO 1031) - TRK 100) e il relativo codice (v. TABELLA RIEPILOGATIVA CODICI RIDUZIONI PER RETRIBUZIONI PARZIALMENTE ESENTI) nonché le specifiche retribuzioni (rif. da 32 a 83 e da 104 a 155 del RECORD RETRIBUTIVO (MODELLO 1031) - TRK 100). L'indicazione dei suddetti dati equivale a domanda di ammissione alle riduzioni, che spettano a condizione che il datore di lavoro sia in possesso dei requisiti di regolarità contributiva.

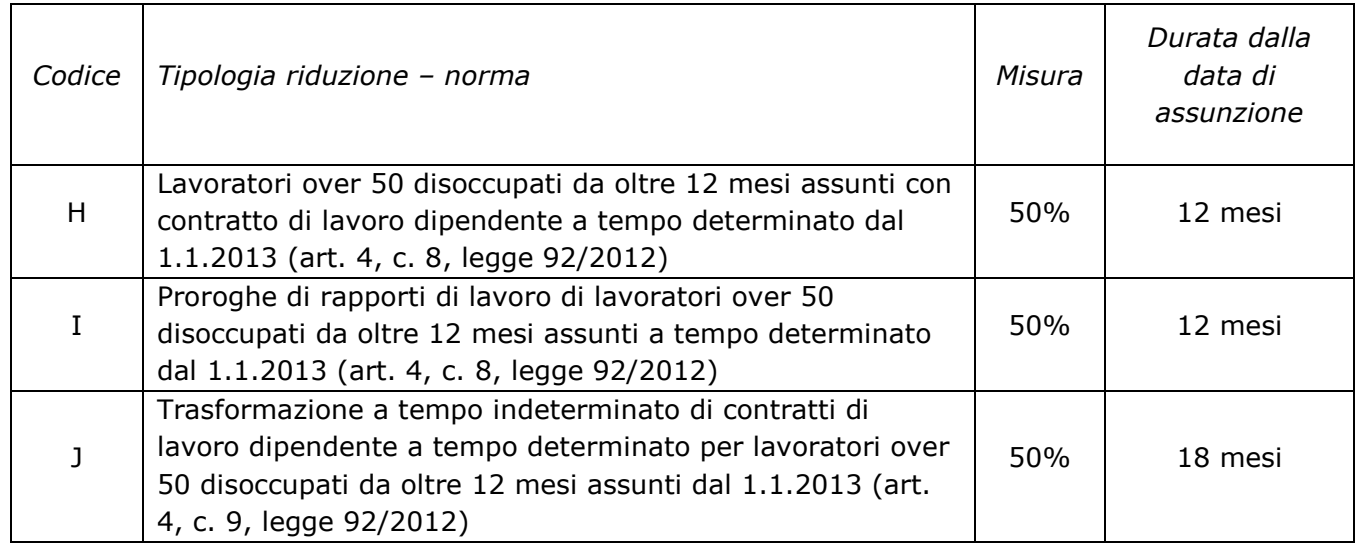

## **TABELLA RIEPILOGATIVA CODICI RIDUZIONI PER RETRIBUZIONI PARZIALMENTE ESENTI**

 $\overline{a}$ 

<sup>&</sup>lt;sup>26</sup> La data di avvio del Registro Nazionale degli aiuti di Stato è fissata al 12 agosto 2017, decorsi 15 giorni dalla data di pubblicazione del relativo regolamento di funzionamento. Il decreto del Ministro dello sviluppo economico di concerto con il Ministro dell'economia e delle finanze e con il Ministro delle politiche agricole, alimentari e forestali 31 maggio 2017, n. 115, che disciplina il funzionamento del Registro Nazionale degli aiuti di Stato è stato pubblicato nella G.U. n. 175 del 28 luglio 2017.

<sup>27</sup> Riguardante la Registrazione degli aiuti non subordinati all'emanazione di provvedimenti di concessione.

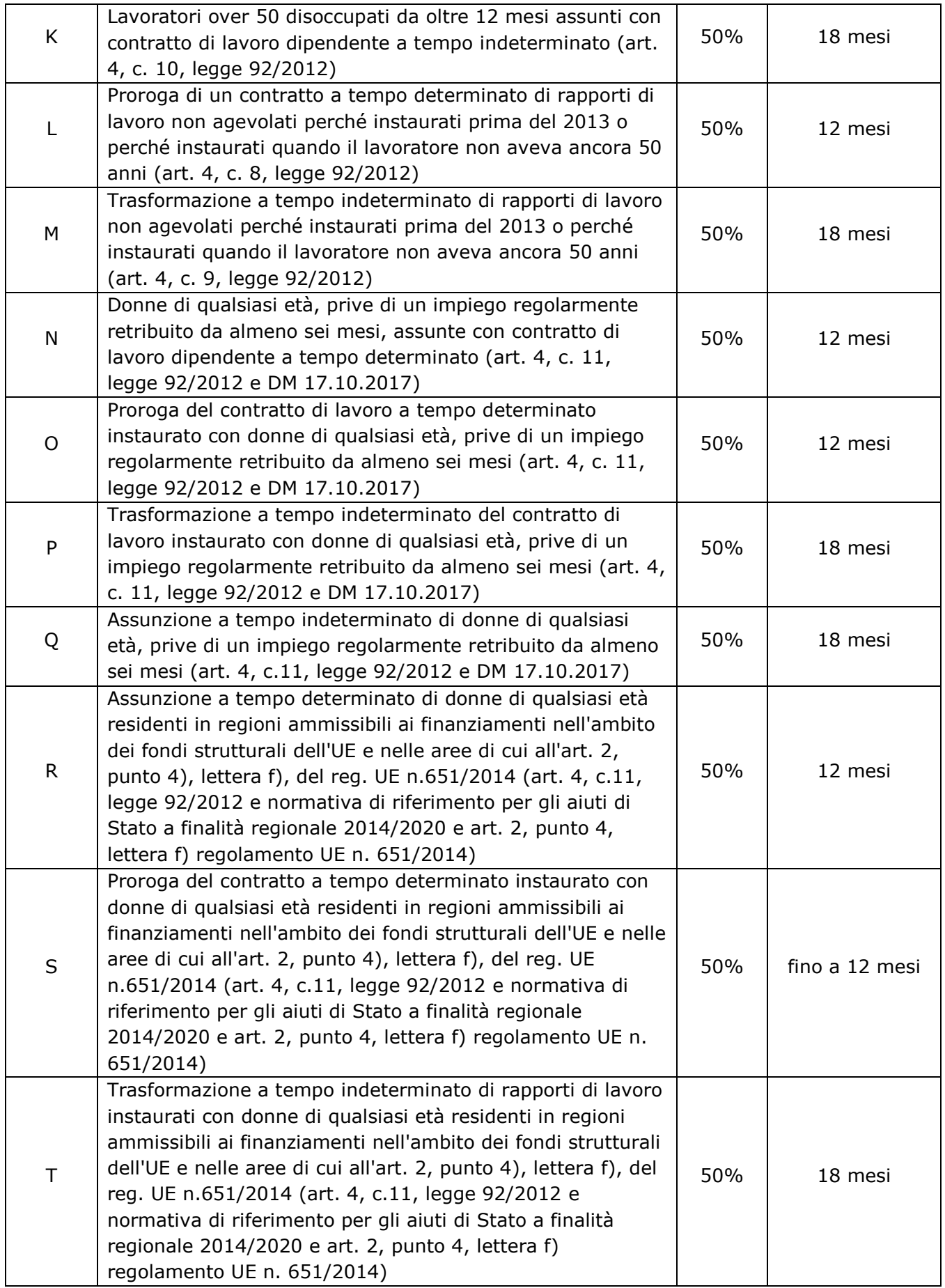

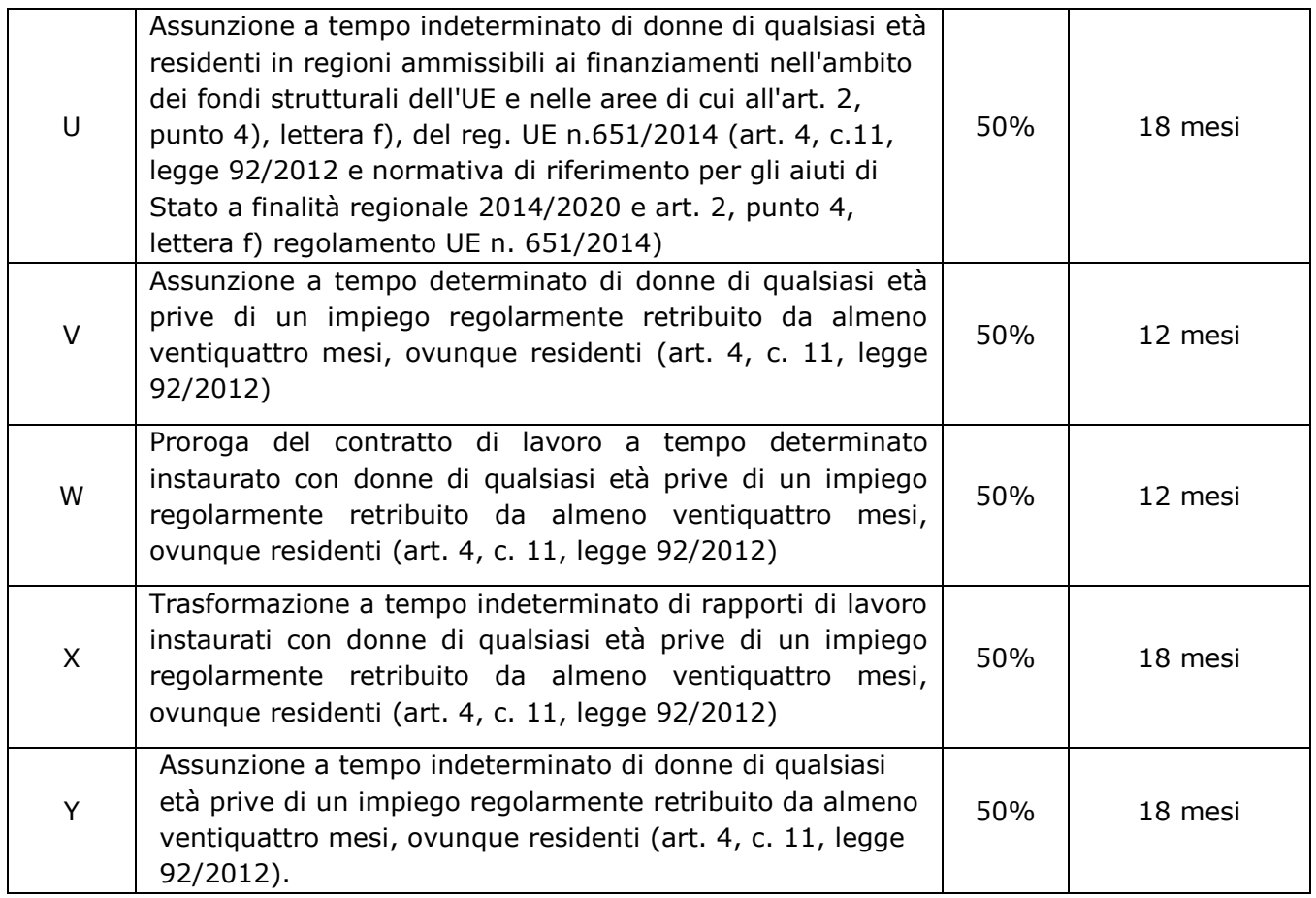

## **BASI DI CALCOLO PREMI PAT**

La comunicazione delle basi di calcolo del premio, per ogni codice ditta, avviene tramite pubblicazione nella sezione "Fascicolo aziende" in www.inail.it - Servizi online. Nelle basi di calcolo sono indicati gli elementi per il calcolo della regolazione e della rata del premio di autoliquidazione e dei contributi associativi.

# **DIPENDENTI**

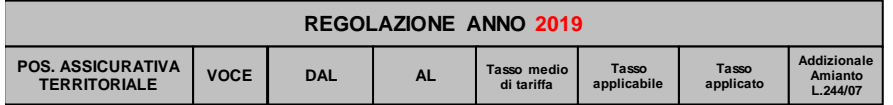

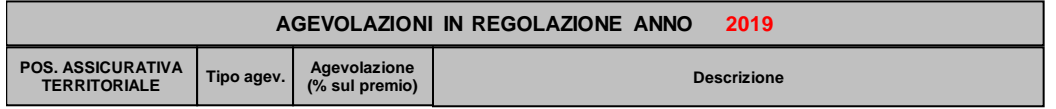

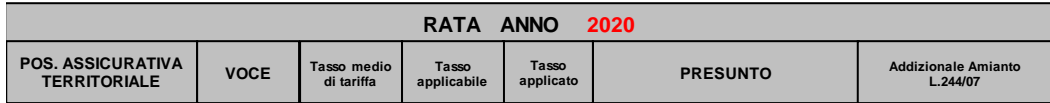

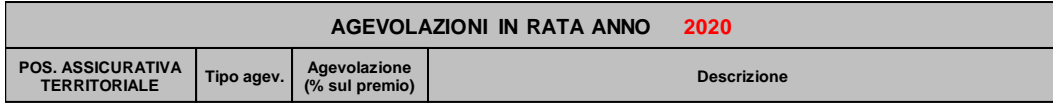

Il campo **VOCE:** indica la voce di tariffa corrispondente alla classificazione dell'attività svolta in relazione alle lavorazioni previste dal dm 27.2.2019.

Il campo **Tasso medio di tariffa:** indica il tasso medio nazionale previsto nella corrispondente voce della tariffa della gestione nella quale è inquadrato il datore di lavoro ex articolo 17 del dm 27.2.2019.

Il campo **Tasso applicabile:** corrisponde al tasso medio per andamento infortunistico dopo i primi due anni di attività, determinato ai sensi degli artt. 19-20 del dm 27.2.2019.

Il campo **Tasso applicato** (da utilizzare per il calcolo del premo): indica il tasso medio per andamento infortunistico dopo i primi due anni di attività, determinato ai sensi degli artt. 19-20 del dm 27.2.2019, corretto dell'eventuale riduzione del tasso medio per prevenzione ex articolo 23, (con esclusione del comma 5) del citato dm. Nel caso in cui l'attività è iniziata da meno di due anni (campo tasso applicabile non valorizzato) indica il tasso medio nazionale corretto dell'eventuale oscillazione ex articolo 23, comma 5, del dm 27.2.2019.

Il campo **Addizionale amianto L. 244/07** è sempre valorizzato con NO<sup>28</sup>.

Nelle sezioni **REGOLAZIONE ANNO 2019 – AGEVOLAZIONI** e **RATA ANNO 2020 – AGEVOLAZIONI** sono indicati:

- **-** campo POS. ASSICURATIVA TERRITORIALE indica il numero della pat su cui applicare la riduzione
- **-** campo *Tipo agev.* indica il codice della riduzione da applicare
- **-** campo *Agevolazione (% sul premio*) indicala la misura della riduzione da applicare al premio della corrispondente PAT
- **-** campo *Descrizione* indica il tipo di agevolazione da applicare

I tipi di riduzione attualmente ammessi e indicati nella base di calcolo in presenza delle condizioni previste, sono:

- 003 riduzione del premio per le PAT con sede lavori nel Comune di Campione d'Italia;
- 005 riduzione del premio a favore delle imprese cooperative e loro consorzi che manipolano, trasformano e commercializzano prodotti agricoli e zootecnici situate in zone montane;
- 025 riduzione del premio a favore delle imprese cooperative e loro consorzi che manipolano, trasformano e commercializzano prodotti agricoli e zootecnici situate in zone svantaggiate;
- 127 riduzione del premio per le imprese artigiane legge n. 296/2006, articolo 1, commi 780 e 781.

**<sup>.</sup>** <sup>28</sup> Circolare Inail 10 gennaio 2018, n. 2 "Fondo per le vittime dell'amianto. Misura dell'addizionale per l'anno 2017. Non applicazione dell'addizionale a carico delle imprese per gli anni 2018-2020."

## **SOGGETTI AUTONOMI ARTIGIANI**

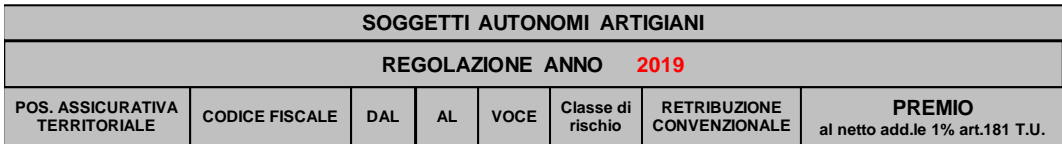

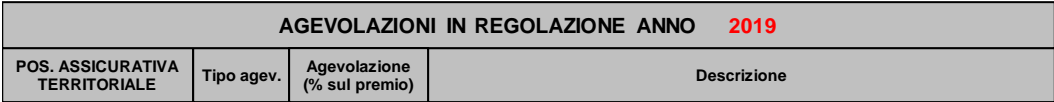

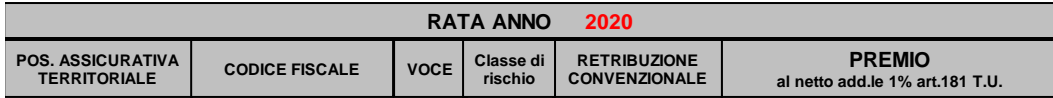

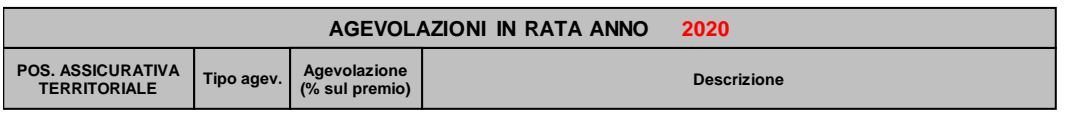

**IMPORTO DELLA RATA ANTICIPATA RICHIESTA PER L'ANNO 2019**

Il campo **VOCE:** indica la voce di tariffa corrispondente alla classificazione dell'attività svolta dal soggetto autonomo artigiano in relazione alle lavorazioni previste dal dm 27.2.2019.

Se la lavorazione svolta dall'artigiano è classificata con più voci di tariffa, nel campo **VOCE** sono riportate tutte le voci di tariffa corrispondenti alla classificazione del soggetto autonomo artigiano.

Il campo **Classe di Rischio:** riporta le classi di rischio omogenee individuate in base alle lavorazioni previste dal dm 27.2.2019.

Nel campo **Premio al netto add.le 1% ART.181 T.U.** è riportato per ognuna delle voci di tariffa, in relazione alla classe di rischio e alla percentuale di ponderazione, il corrispondente importo di premio speciale unitario.

Nelle sezioni **REGOLAZIONE ANNO 2019 – AGEVOLAZIONI** e **RATA ANNO 2020 – AGEVOLAZIONI** sono indicati gli stessi dati previsti per la polizza dipendenti. E' ammesso solo il codice di agevolazione 127 riduzione del premio per le imprese artigiane legge n. 296/2006, articolo 1, commi 780 e 781.

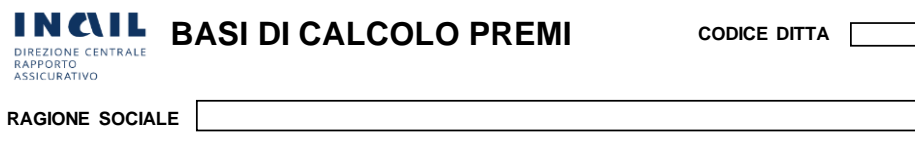

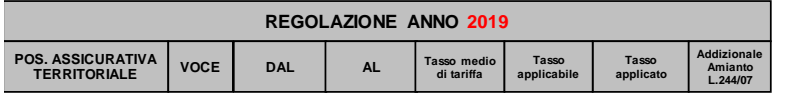

DIREZION<br>RAPPORTO<br>ASSICURA

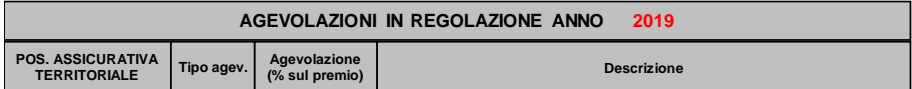

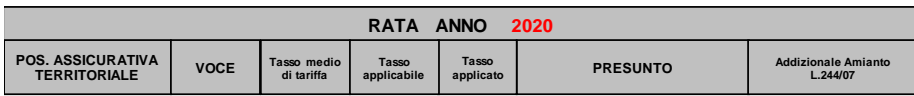

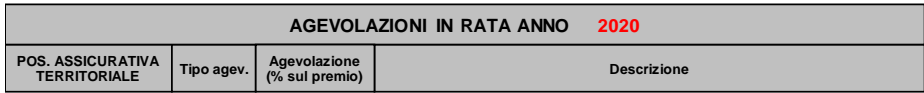

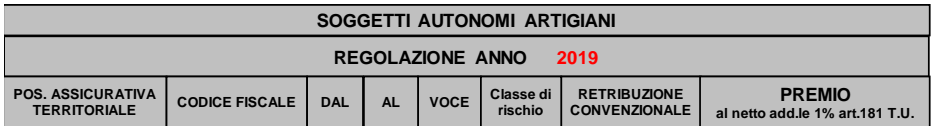

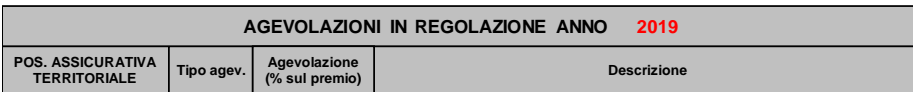

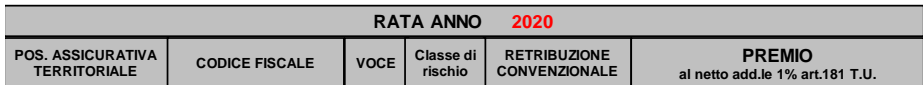

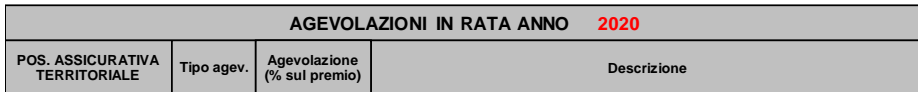

**IMPORTO DELLA RATA ANTICIPATA RICHIESTA PER L'ANNO 2019**

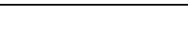

 $\Box$  **CODICE PIN** 

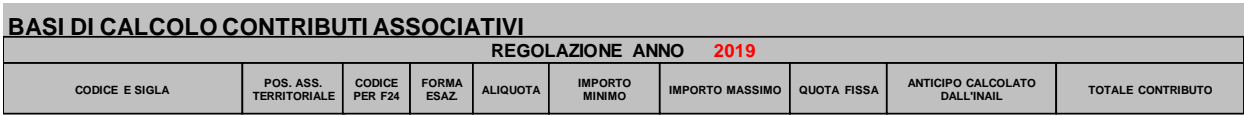

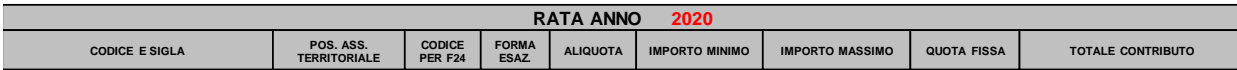

IL DIRETTORE DELLA SEDE Cognome e Nome

## **ELEMENTI DEL CALCOLO PER I PREMI DEL SETTORE MARITTIMO**

Le informazioni riguardanti gli elementi necessari per il calcolo del premio assicurativo del settore marittimo sono rese disponibili agli armatori direttamente con i servizi online "Visualizzazione elementi calcolo". Il servizio riporta per ogni PAN/certificato, la categoria naviglio, la descrizione del profilo tariffario, il personale assicurato (qualifiche, numero addetti, giorni), il periodo assicurativo, il tasso infortuni, lo sgravio ove spettante, il tasso applicato infortuni. Di seguito un facsimile delle schermate del servizio online di visualizzazione delle basi di calcolo.

Esempio categoria naviglio "Diporto":

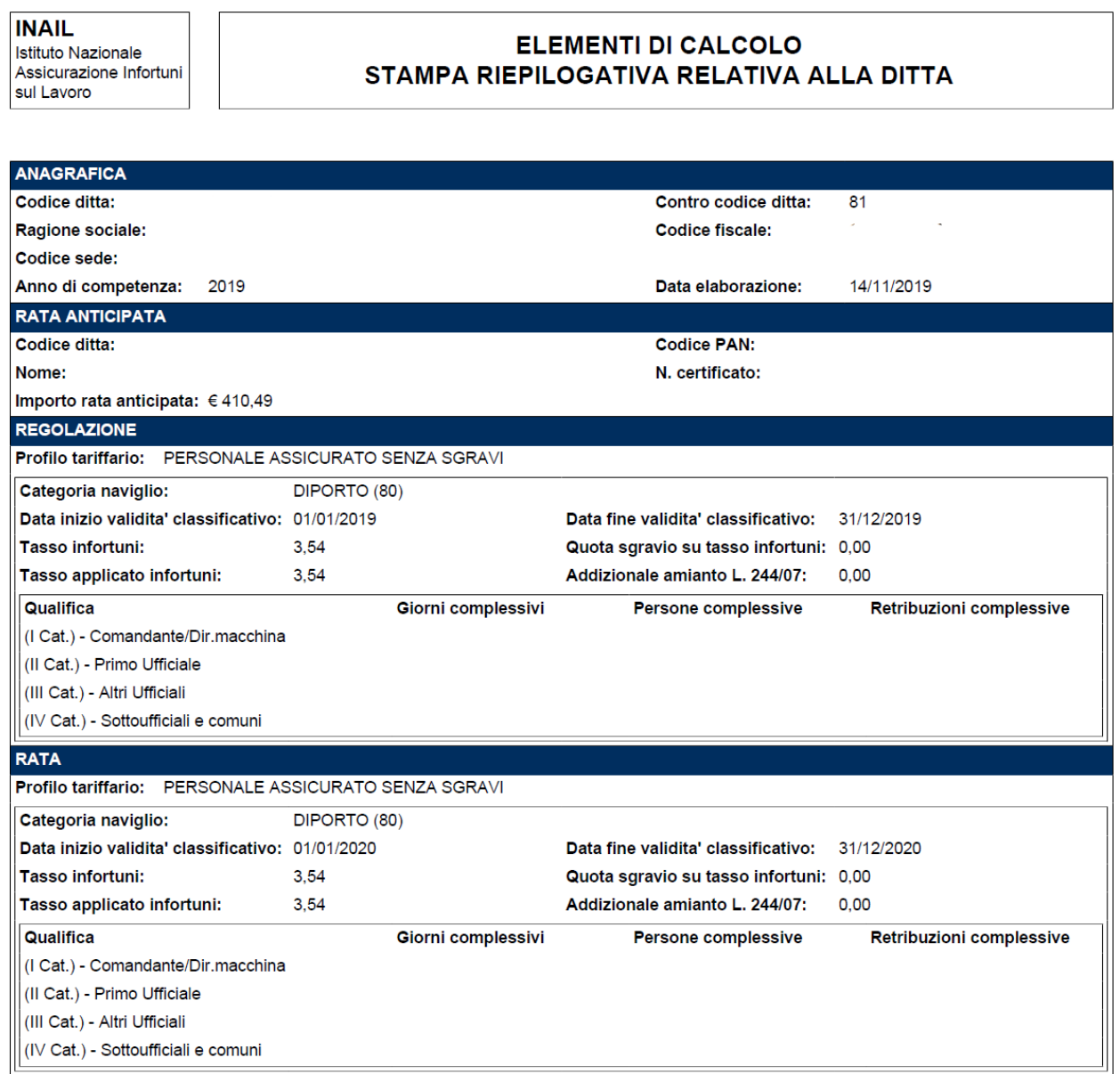

# Esempio categoria naviglio "Pesca costiera":

**INAIL**<br>Istituto Nazionale<br>Assicurazione Infortuni<br>sul Lavoro

#### **ELEMENTI DI CALCOLO** STAMPA RIEPILOGATIVA RELATIVA ALLA DITTA

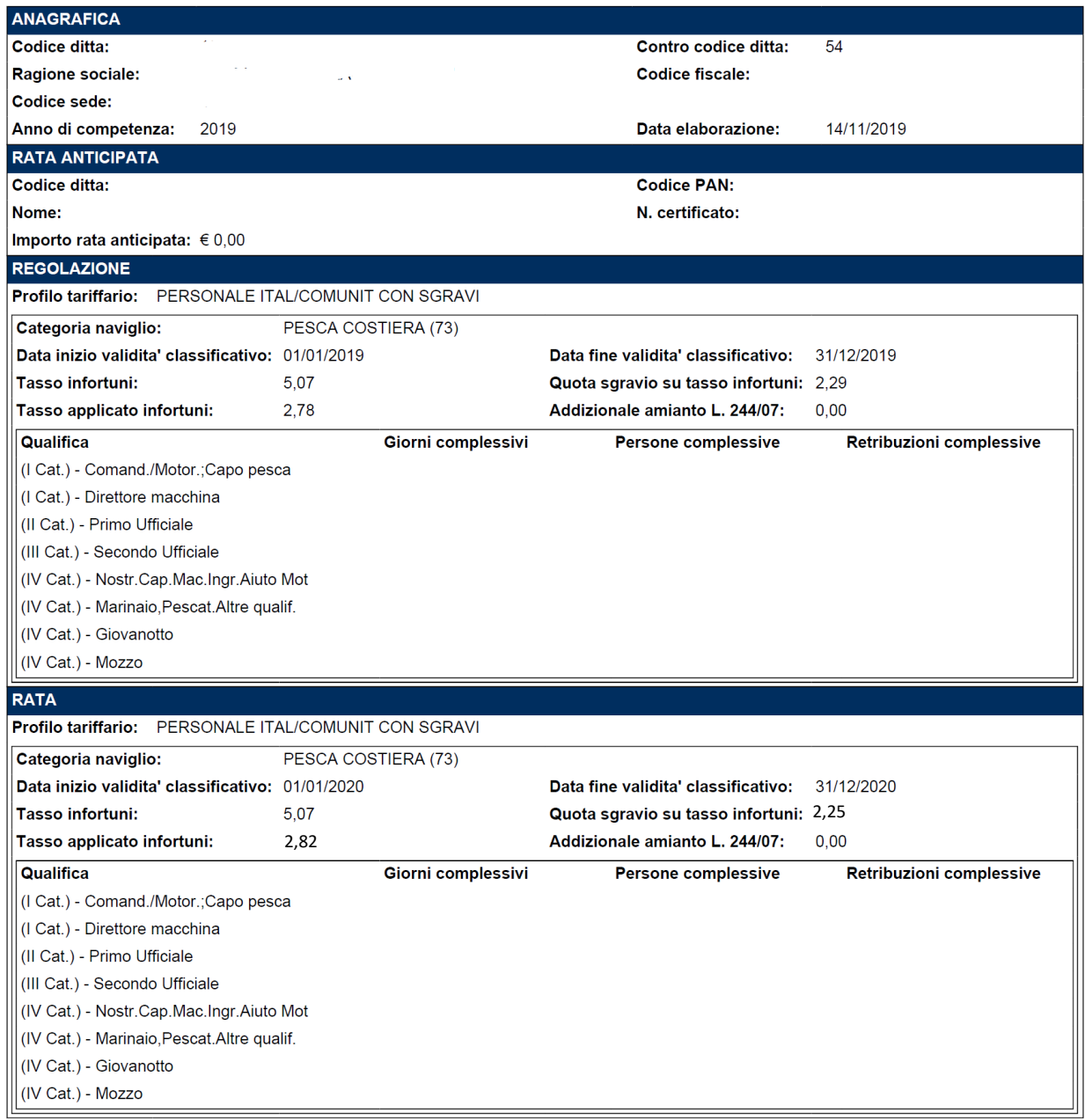

# **MODULO PER LA DICHIARAZIONE DELLE RETRIBUZIONI (1031) - PAT**

Il modulo in formato cartaceo deve essere utilizzato esclusivamente per la denuncia delle retribuzioni in caso di cessazione dell'attività assicurata nel corso dell'anno, da presentare entro il giorno 16 del secondo mese successivo a quello di cessazione dell'attività assicurata<sup>29</sup>.

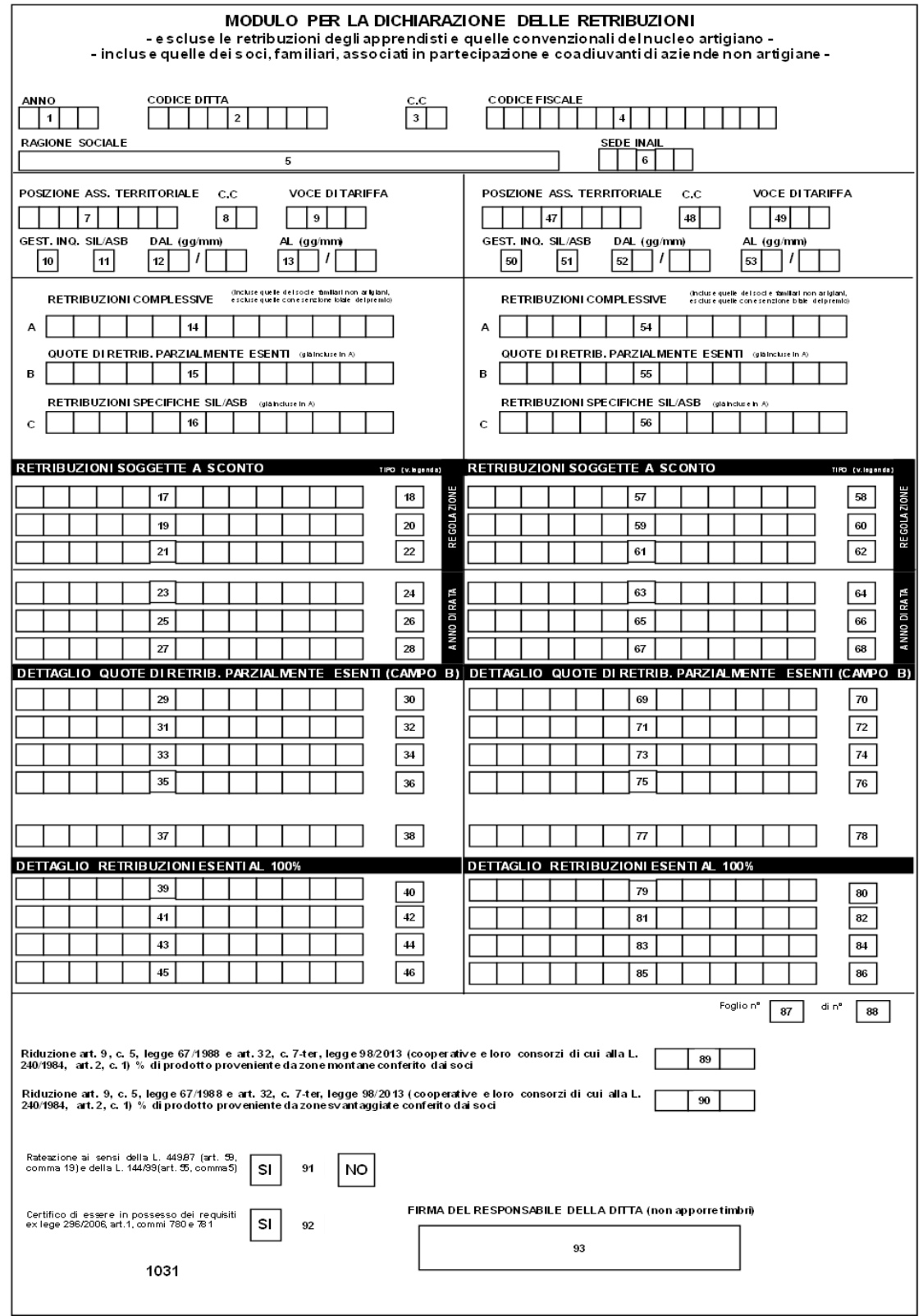

 $\overline{a}$ <sup>29</sup> Decreto del Presidente della Repubblica 30 giugno 1965, n. 1124 articolo 28, comma 4, secondo periodo.

# **COMPILAZIONE DEL MODULO PER LA DICHIARAZIONE DELLE RETRIBUZIONI**

(Tutti gli importi delle retribuzioni devono essere indicati arrotondati all'unità di euro)

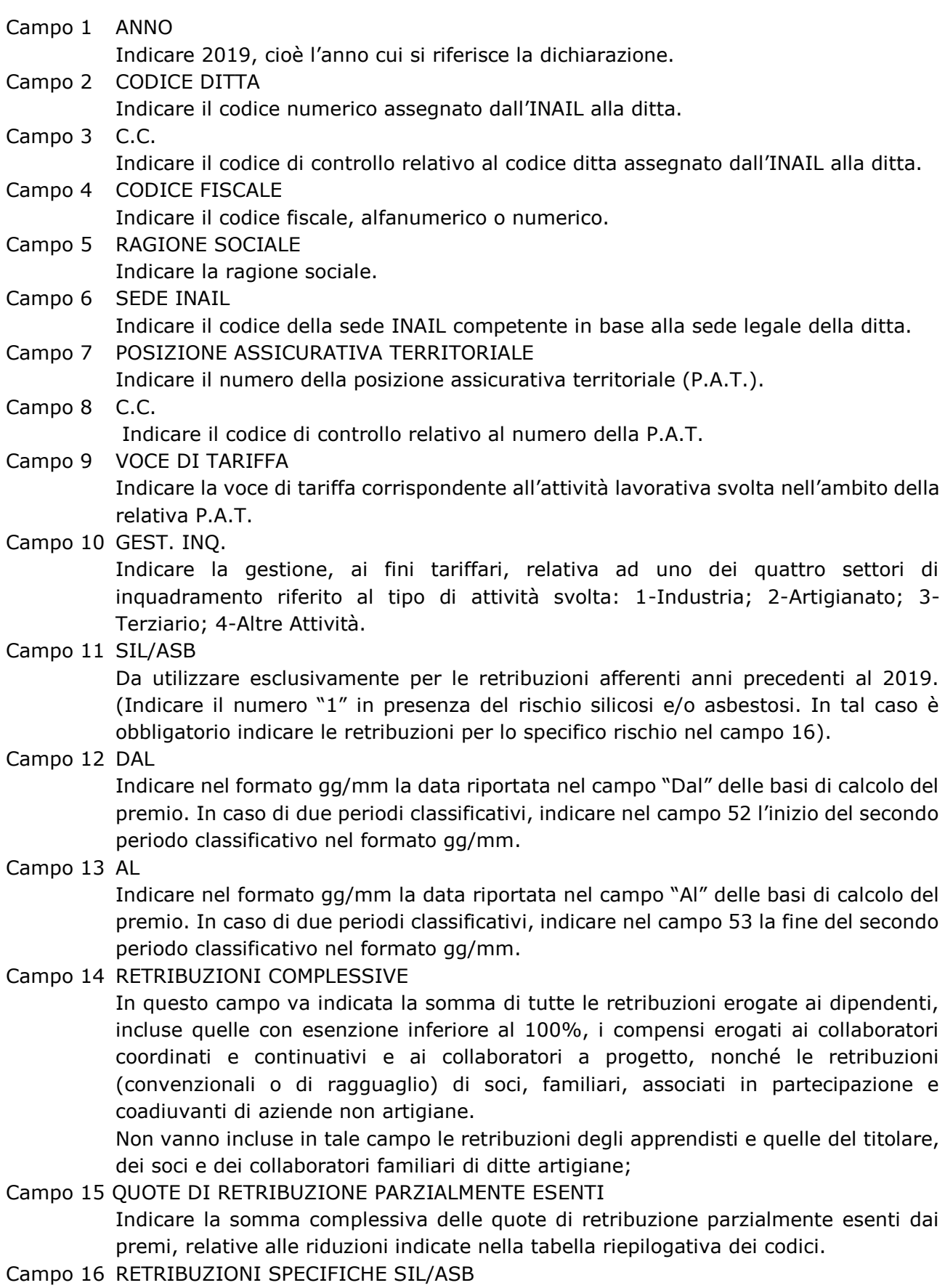

Da utilizzare esclusivamente per le retribuzioni afferenti anni precedenti al 2019. (Indicare le retribuzioni dei dipendenti esposti al particolare rischio di silicosi e/o asbestosi già incluse nel CAMPO 14. Le retribuzioni relative ai rapporti di lavoro per i quali il datore di lavoro fruisce dell'esenzione parziale del premio devono essere incluse in tale campo nella misura del 100%).

- Campo 17 RETRIBUZIONI SOGGETTE A SCONTO REGOLAZIONE Indicare le retribuzioni soggette a sconto relative a:
	- settore pesca;
	- sostegno della maternità e paternità.
- Campo 18 TIPO REGOLAZIONE

Indicare il tipo sconto:

"3" se la ditta ha diritto allo sconto per il settore della pesca;

"7" se la ditta ha diritto allo sconto per il sostegno della maternità e paternità.

- Campi 19–22 RETRIBUZIONI SOGGETTE A SCONTO REGOLAZIONE Vedi quanto indicato, rispettivamente, per i campi 17 e 18.
- Campi 23-28 RETRIBUZIONI SOGGETTE A SCONTO ANNO DI RATA

Vedi quanto indicato, rispettivamente, per i campi 17 e 18.

- Campi 29 e 30 DETTAGLIO QUOTE DI RETRIB. PARZIALMENTE ESENTI (CAMPO B) In questi campi vanno indicate le quote di retribuzione parzialmente esenti relative alle riduzioni individuate dai codici descritti nella TABELLA RIEPILOGATIVA CODICI.
- Campi 31-38 Vedi quanto indicato, rispettivamente, per i campi 29 e 30.
- Campi 39 e 40 DETTAGLIO RETRIBUZIONI ESENTI AL 100%

Da utilizzare esclusivamente per le retribuzioni afferenti anni precedenti al 2018 soggette allo sgravio art. 8, c. 9, terzo periodo, legge 407/1990 codice E.

- Campi 41-46 Vedi quanto indicato, rispettivamente, per i campi 39 e 40.
- Campi 47-86 Questi campi devono essere compilati, relativamente all'eventuale ulteriore periodo e alla diversa voce di tariffa, come i campi da 7 a 46.
- Campo 87 FOGLIO N°

Indicare il numero progressivo del foglio del modulo 1031 per la dichiarazione delle retribuzioni.

- Campo 88 DI N° Indicare il numero complessivo dei fogli del modulo 1031 per la dichiarazione delle retribuzioni.
- Campo 89 RIDUZIONE PER LE COOPERATIVE AGRICOLE Indicare la percentuale di prodotto, conferito alla cooperativa agricola o al consorzio, coltivato o allevato dai soci in zone montane sul totale del prodotto trasformato, manipolato o commercializzato.
- Campo 90 RIDUZIONE PER LE COOPERATIVE AGRICOLE Indicare la percentuale di prodotto, conferito alla cooperativa agricola o al consorzio, coltivato o allevato dai soci in zone svantaggiate sul totale del prodotto trasformato, manipolato o commercializzato.
- Campo 91 RATEAZIONE IN QUATTRO RATE (L. 449/97 L. 144/99) Barrare la casella **SI** se si vuole accedere alla rateazione. Barrare la casella **NO** se si intende pagare il premio in unica soluzione. Il premio a conguaglio in caso di cessazione può essere pagato solo in unica soluzione.
- Campo 92 "CERTIFICO DI ESSERE IN POSSESSO DEI REQUISITI EX LEGE 296/2006, ART. 1, COMMI 780 E 781". Barrare la casella per richiedere l'ammissione al beneficio per l'autoliquidazione 2020/2021, qualora ricorrano i requisiti di legge e l'attività non sia cessata nel 2019.
- Campo 93 FIRMA DEL RESPONSABILE DELLA DITTA Spazio per apporre la firma del responsabile della ditta.

# **DICHIARAZIONE DELLE RETRIBUZIONI – MODULO SUPPLEMENTARE (1131) - PAT**

## **DETTAGLIO RETRIBUZIONI PARZIALMENTE ESENTI**

Il modulo 1131 in formato cartaceo deve essere utilizzato esclusivamente per la denuncia delle retribuzioni in caso di cessazione dell'attività assicurata nel corso dell'anno, se i campi relativi al "DETTAGLIO QUOTE DI RETRIB. PARZIALMENTE ESENTI (CAMPO B)" del modello 1031 non sono sufficienti.

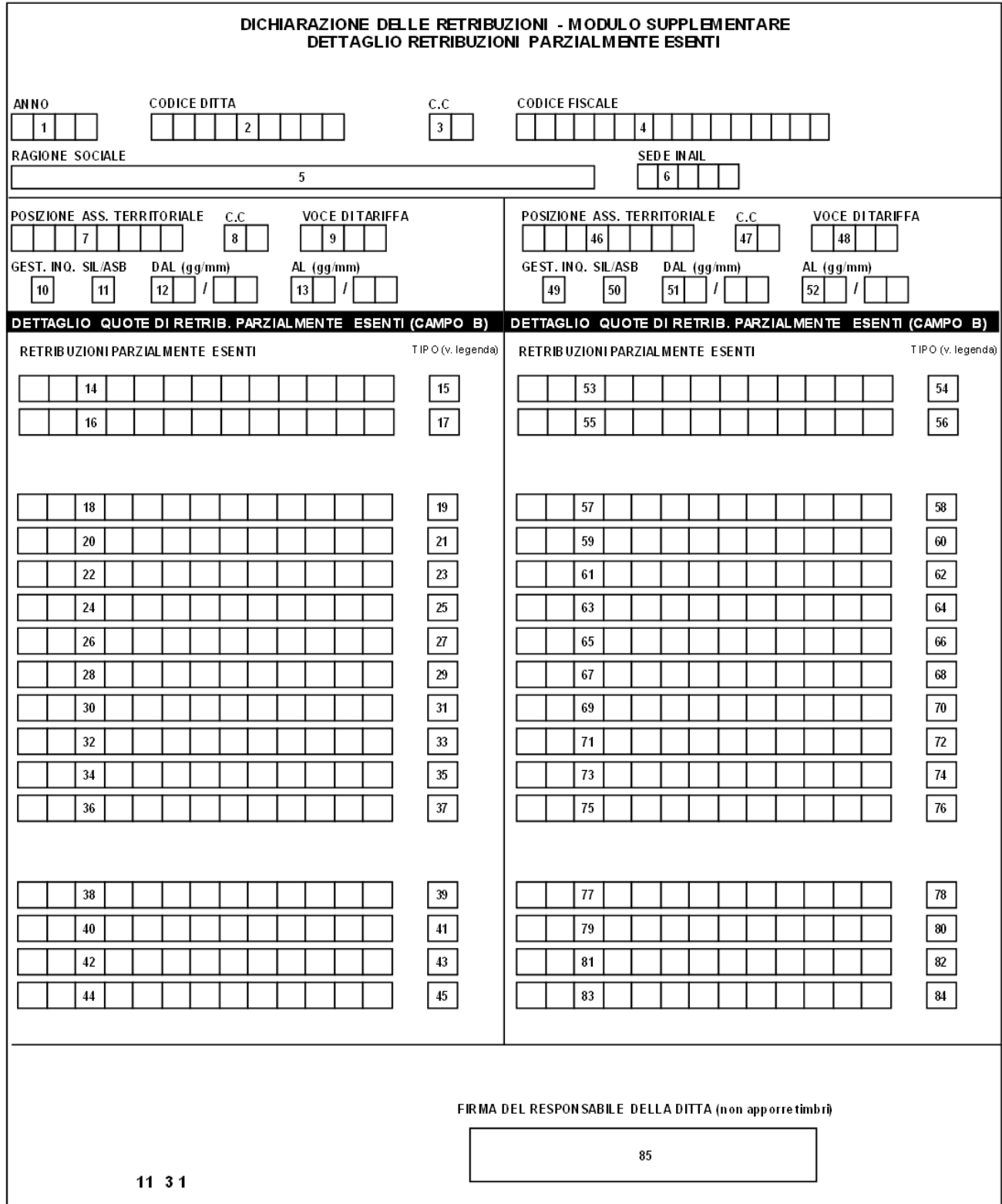

# **COMPILAZIONE DEL MODULO SUPPLEMENTARE PER LA DICHIARAZIONE DELLE RETRIBUZIONI**

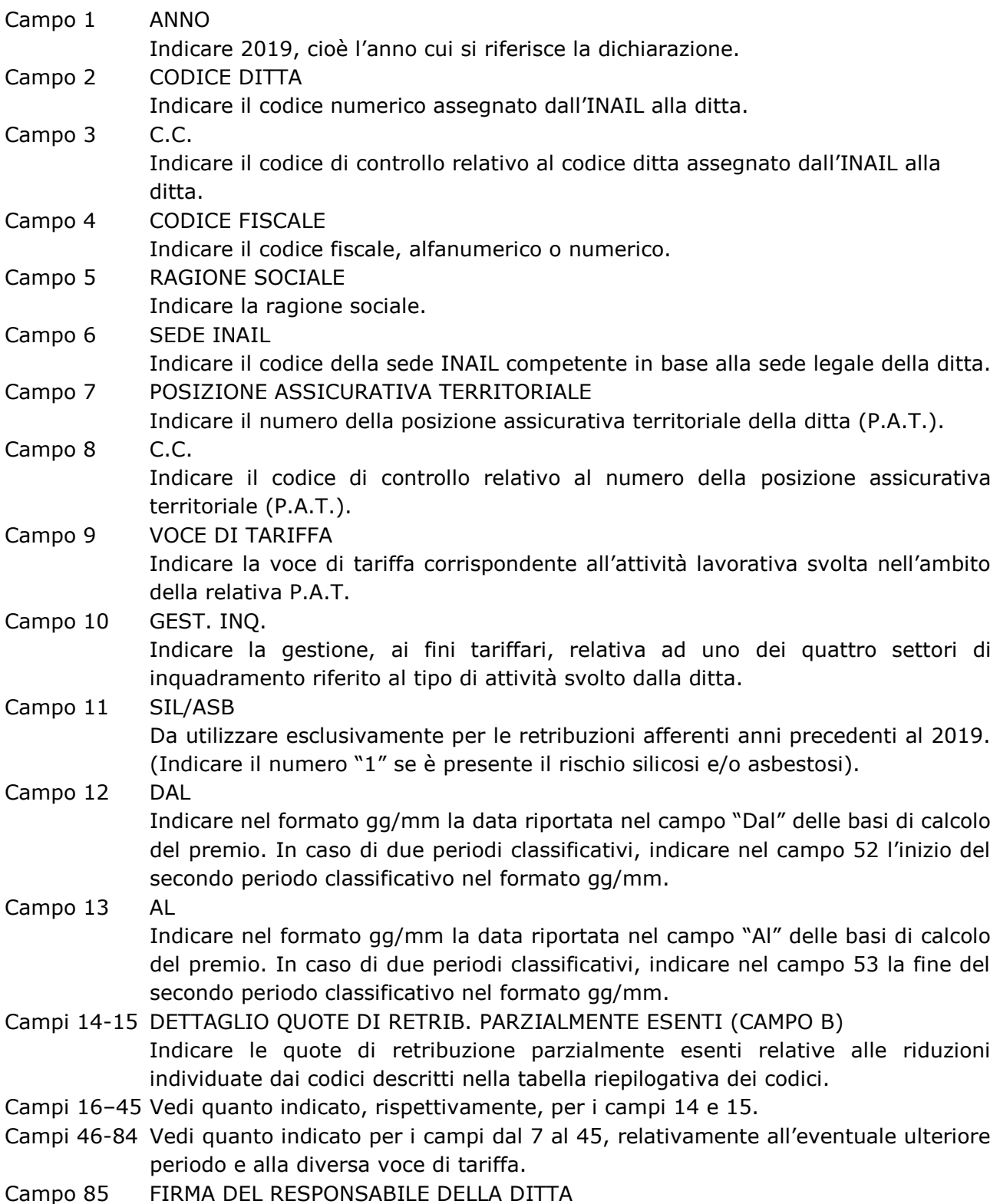

Spazio per apporre la firma del responsabile della ditta.

## **DICHIARAZIONE DELLE RETRIBUZIONI SETTORE MARITTIMO**

Nel sito www.inail.it è disponibile, a fini meramente esemplificativi, la seguente modulistica per il settore navigazione:

Dichiarazione delle retribuzioni – Settore Navigazione Certificato Nave

Dichiarazione delle retribuzioni – Settore Navigazione Certificato Ruolo Unico

Dichiarazione delle retribuzioni – Settore Navigazione Certificati diversi da Nave e Ruolo Unico

Comunicazione di riduzione delle retribuzioni - Settore Navigazione Certificato Nave

Comunicazione di riduzione delle retribuzioni – Settore Navigazione Certificato Ruolo Unico

Comunicazione di riduzione delle retribuzioni – Settore Navigazione Certificati diversi da Nave e Ruolo Unico

L'invio delle retribuzioni e il calcolo del premio di autoliquidazione deve essere effettuato esclusivamente con l'apposito servizio telematico con il quale viene anche comunicato il codice identificativo da indicare nell'F24 per il pagamento del premio di autoliquidazione (regolazione 2019 e rata 2020) per le PAN/certificati.

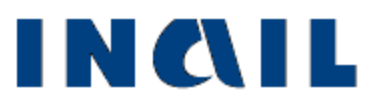

**AUTOLIQUIDAZIONE 2019/2020 PREMI E CONTRIBUTI ASSOCIATIVI**

**Parte 2**

# **ESEMPI DI CALCOLO DEL PREMIO DI AUTOLIQUIDAZIONE POLIZZA DIPENDENTI**

## **1. CALCOLO DEL PREMIO SENZA APPLICAZIONE DI RIDUZIONI**

#### **Regolazione**

retribuzioni complessive **meno** quote di retribuzioni parzialmente esenti **uguale** retribuzioni utili al calcolo del premio **per** il tasso indicato nelle Basi di calcolo *(colonna "Tasso applicato" della sezione Regolazione anno 2019) relativamente alla stessa PAT e voce del corrispondente periodo diviso 1.000*  **uguale** premio infortuni e M/P , *(o quota parte del premio della PAT in caso di più voci oppure di più periodi a parità di voce) (\*)* **Rata** retribuzioni complessive meno quote parzialmente esenti o minore importo comunicato all'INAIL entro il 17 febbraio 2020 o, per le posizioni di nuova emissione, quello indicato nella colonna "Presunto" della corrispondente voce nella sezione "Rata anno 2020" delle Basi di calcolo **per** il tasso indicato nelle Basi di calcolo (*colonna "Tasso applicato" della sezione "Rata anno 2020") per la stessa PAT e voce del corrispondente periodo diviso 1.000* **uguale** premio infortuni e M/P *(o quota parte del premio della PAT in caso di più voci o di più periodi a parità di voce) (\*)* 0, , 1  $\overline{0}$ . , 2

**(\*)** Ripetere il calcolo del premio per regolazione e per rata, per ciascun periodo assicurativo indicato nelle Basi di calcolo del premio. La sommatoria dei singoli importi così ottenuti per l'anno di regolazione e per l'anno di rata va riportata rispettivamente nei campi **(1)** e **(2)** del prospetto di RIEPILOGO DELLE SOMME DA PAGARE.

## **2. CALCOLO DELL'IMPORTO DELLA RIDUZIONE ARTIGIANI LEGGE 296/2006, ART. 1, COMMI 780 E 781**

# **Regolazione**

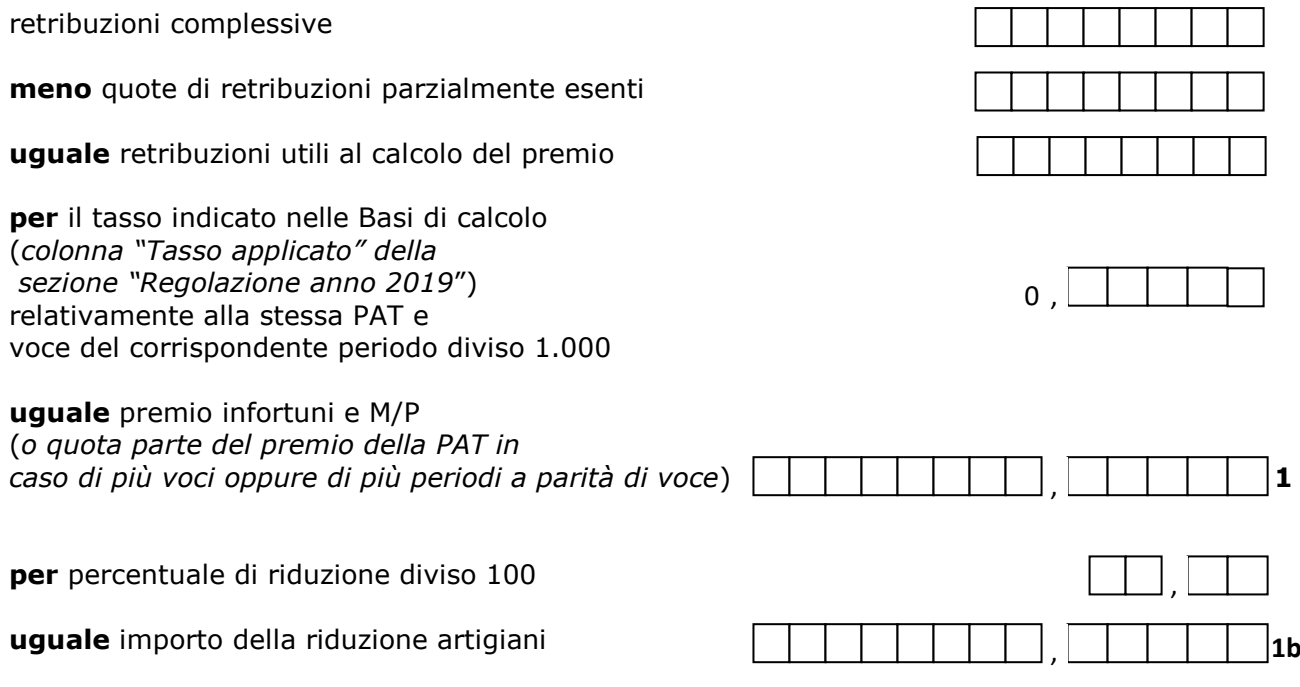

## **3. CALCOLO DEGLI SCONTI CODICE 3 E 7**

#### **Regolazione**

- **- Settore Pesca: 45,07 %** tipo sconto 3
- **- Sostegno maternità e paternità: 50%** tipo sconto 7

Gli sconti sopra evidenziati devono essere applicati al premio calcolato sulle specifiche retribuzioni soggette a sconto. Dette retribuzioni devono essere indicate negli appositi campi della dichiarazione delle retribuzioni, sezione "Retribuzioni soggette a sconto - Regolazione", unitamente al codice che identifica il tipo di sconto e la misura dello stesso. **Il calcolo deve essere effettuato separatamente per ogni tipo di sconto con riferimento alle specifiche retribuzioni.**

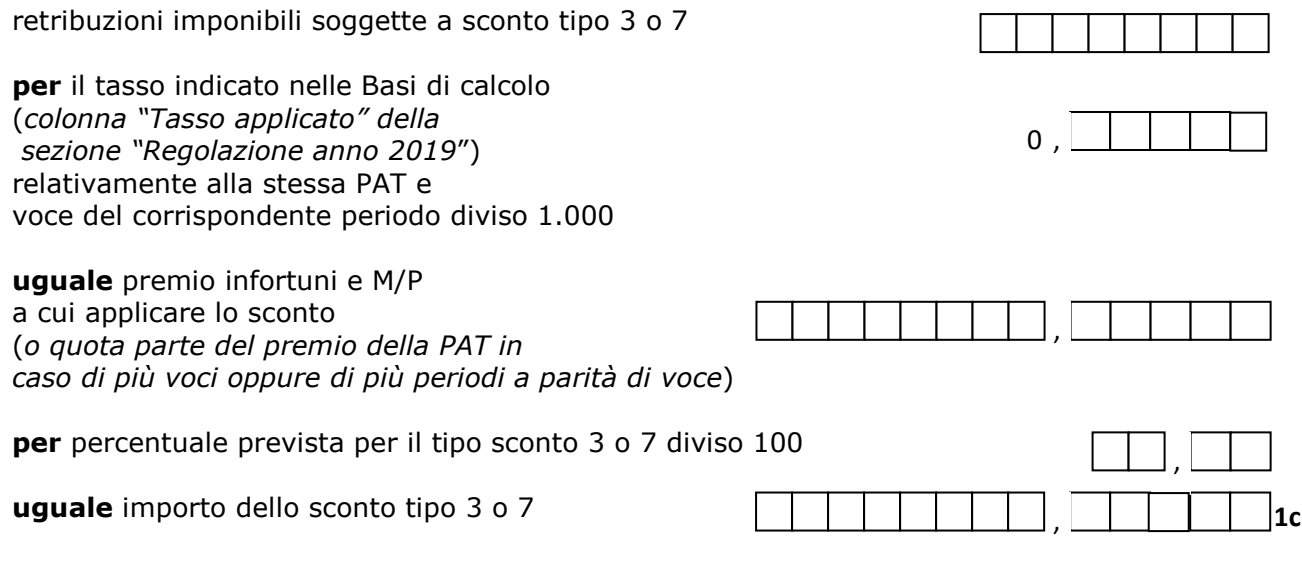

#### **Rata**

**- Settore Pesca: 44,32%** tipo sconto 3

**- Sostegno maternità e paternità: 50%** tipo sconto 7

Come per la regolazione, gli sconti sopra riportati devono essere applicati al premio calcolato sulle specifiche retribuzioni soggette a sconto. Dette retribuzioni devono essere indicate negli appositi campi della dichiarazione delle retribuzioni, sezione "Retribuzioni soggette a sconto – Anno rata", indicando anche il codice che identifica il tipo di sconto e la misura dello stesso.

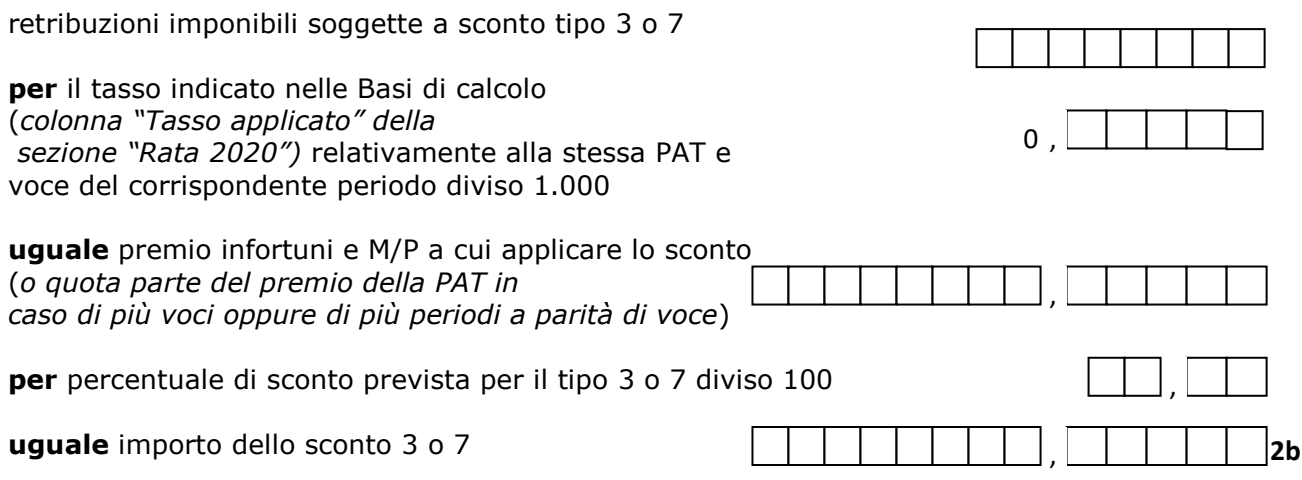

## **4. CALCOLO DELLO SCONTO CODICE 7 E RIDUZIONE ARTIGIANI LEGGE 296/2006, ART. 1, COMMI 780 E 781**

#### **Regolazione**

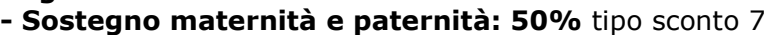

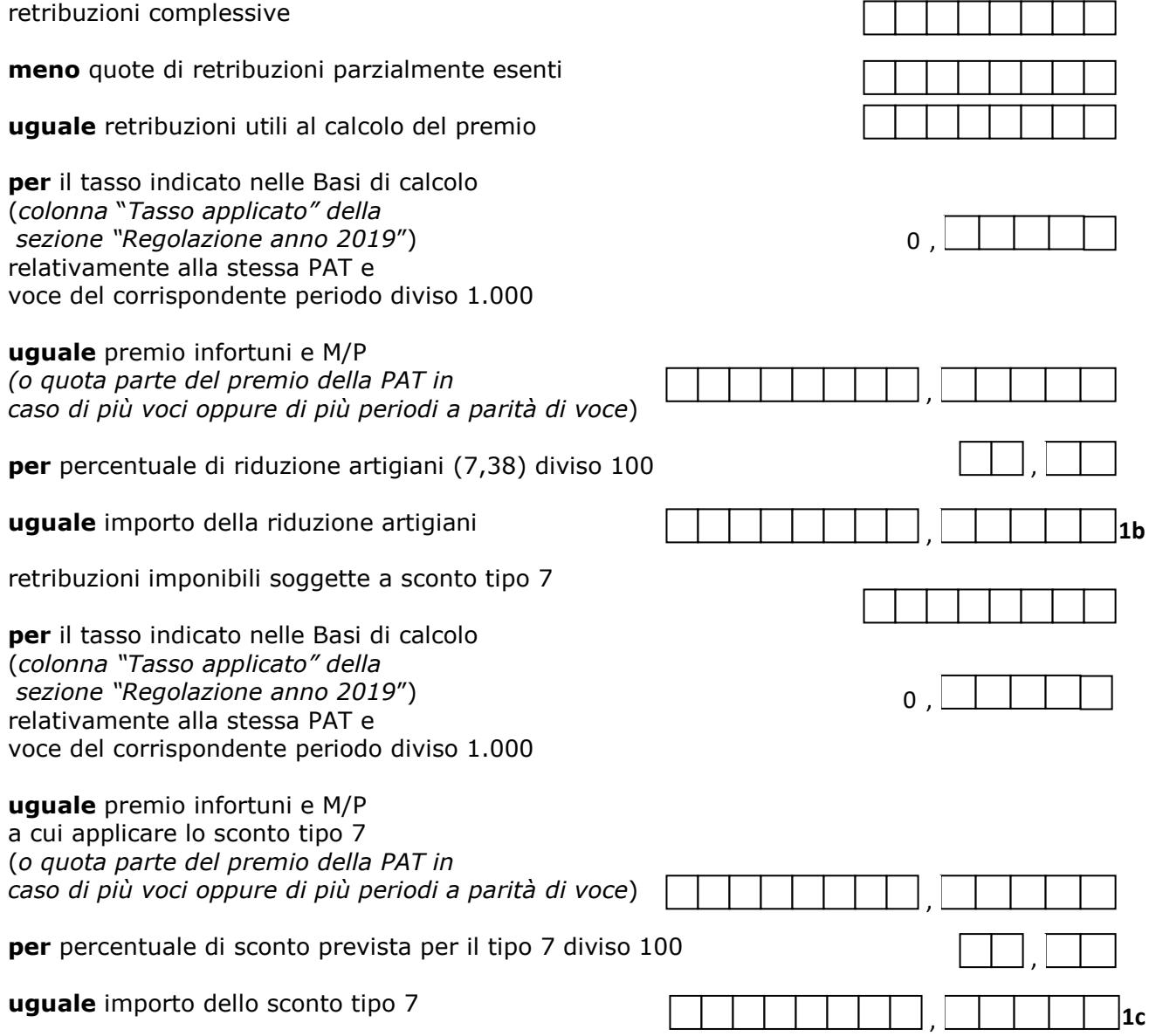

## **5. CALCOLO DELLE RIDUZIONI CODICE 03 – 05 – 25**

**- 03** Riduzione del premio per le PAT con sede lavori a Campione d'Italia: **50%**

**- 05** Riduzione del premio per le cooperative e loro consorzi operanti in zone montane: **75% - 25** Riduzione del premio per le cooperative e loro consorzi operanti in zone svantaggiate:

**68%**

#### **Regolazione**

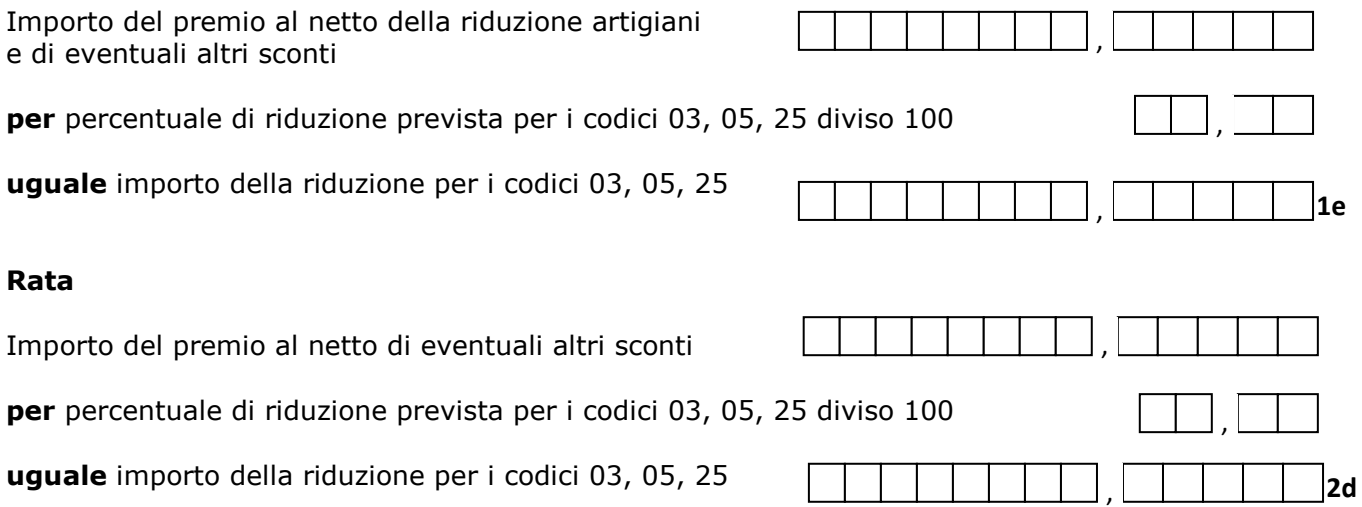

# **6. CALCOLO DELLA RIDUZIONE art. 9, c.5, L. 67/1988 e art. 32, c. 7-ter, L.**

**98/2013 - Cooperative e loro consorzi art. 2, c. 1, L. 240/1984**

(la modalità di calcolo è uguale sia per il premio di regolazione, sia per il premio di rata anticipata)

#### **Regolazione e rata**

#### **Riduzione per prodotto conferito dai soci proveniente da ZONE MONTANE**

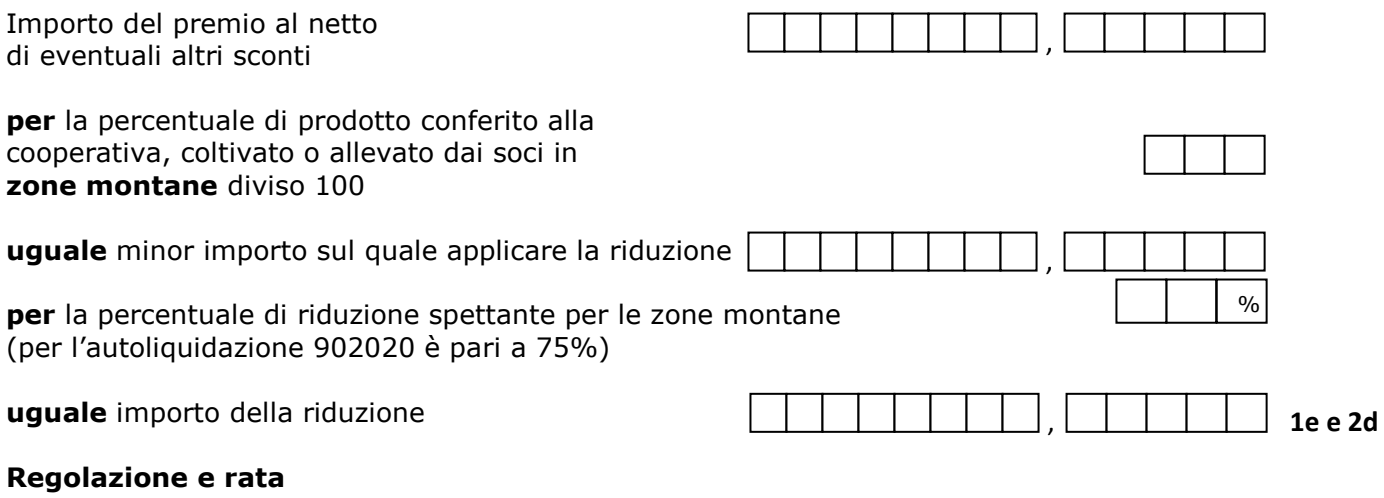

**Riduzione per prodotto conferito dai soci proveniente da ZONE SVANTAGGIATE**

Importo del premio al netto di eventuali altri sconti

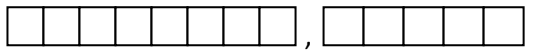

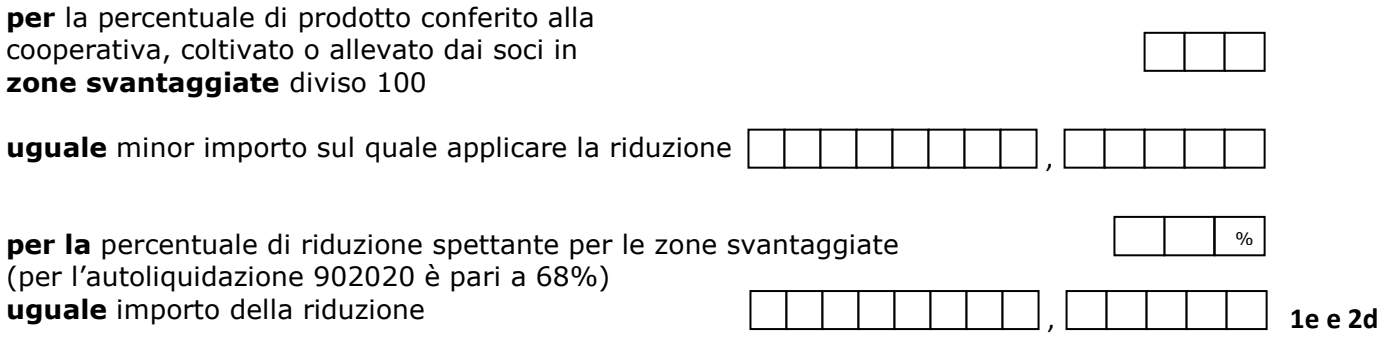

#### **ESEMPI DI CALCOLO DEL PREMIO DI AUTOLIQUIDAZIONE POLIZZA ARTIGIANI**

#### **CALCOLO DEL PREMIO SPECIALE ARTIGIANI**

Il premio speciale unitario dovuto per ciascun artigiano, sia per l'anno di regolazione sia per l'anno di rata, è indicato nelle basi di calcolo dei premi, inviate ogni anno dall'INAIL. Per ogni voce di tariffa relativa alla lavorazione svolta dal singolo soggetto autonomo artigiano è indicata la quota di premio corrispondente. Pertanto, nel caso in cui l'attività svolta dall'artigiano sia classificata a più voci di tariffa (come nel caso del secondo socio), il premio speciale unitario è dato dalla somma delle quote di premio corrispondenti a ciascuna voce. Il premio di autoliquidazione è dato dalla somma dei singoli premi speciali unitari, ciascuno maggiorato dell'addizionale 1% articolo 181 decreto del Presidente della Repubblica 30 giugno 1965, n. 1124 (ex ANMIL). A titolo di esempio si riporta il calcolo del premio speciale artigiani in regolazione 2019 e in rata 2020.

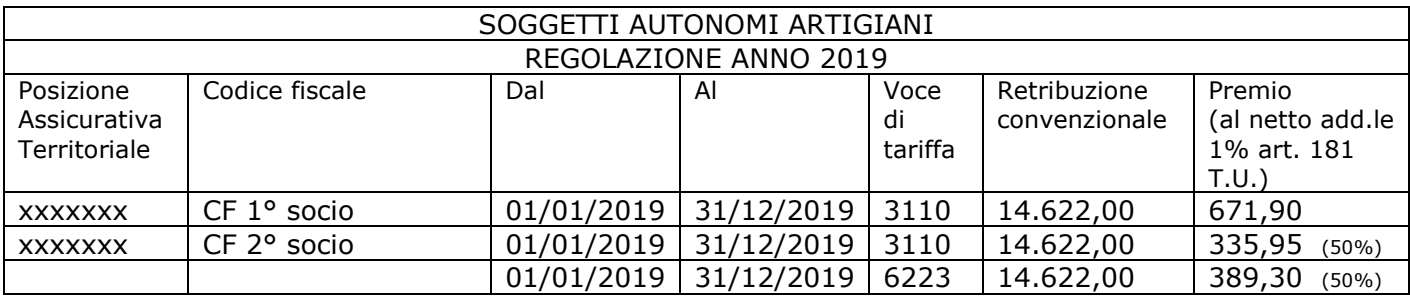

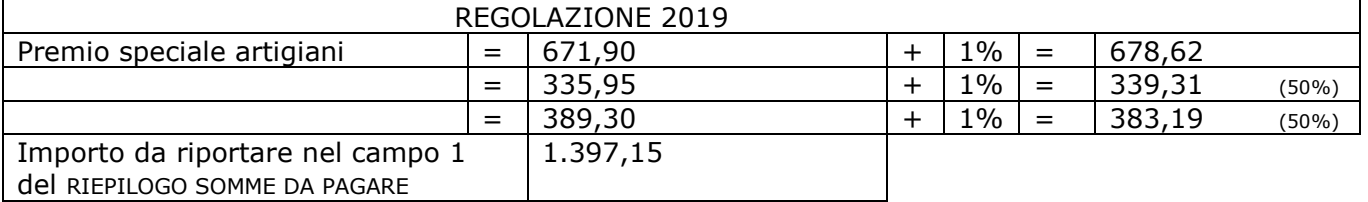

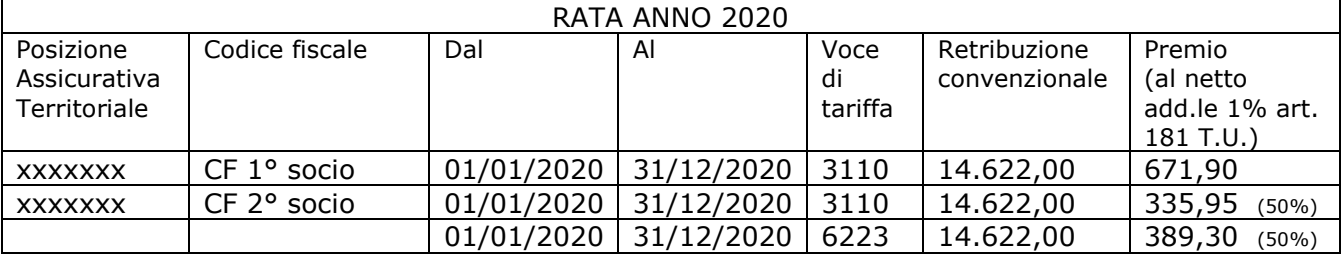

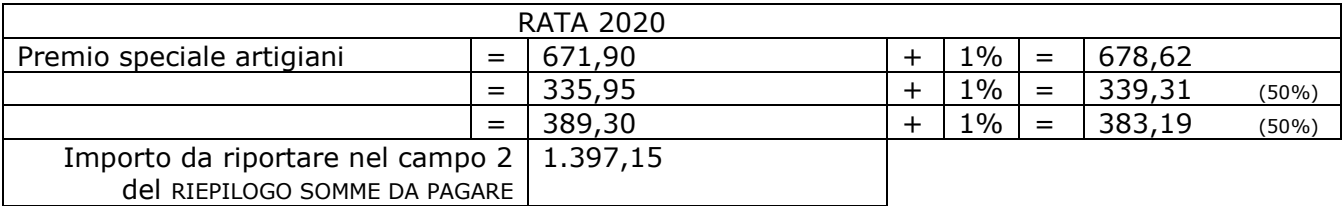

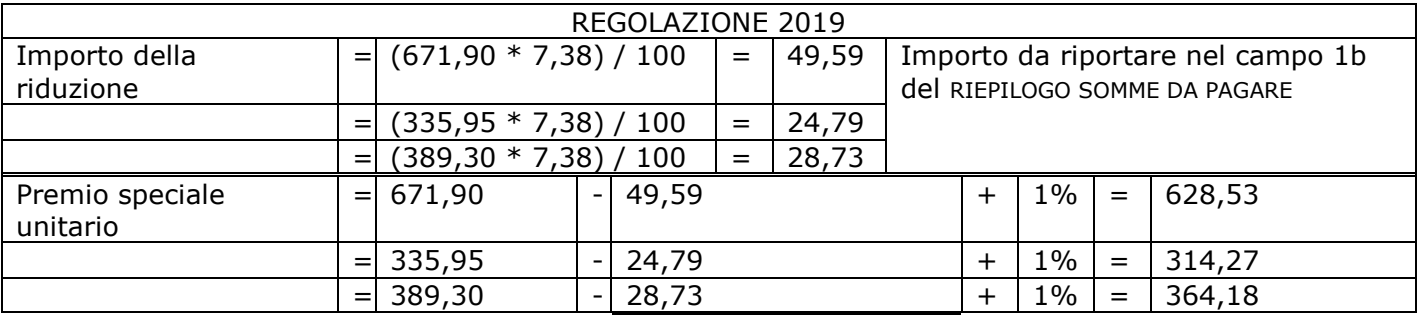

#### **CALCOLO DEL PREMIO SPECIALE ARTIGIANI CON APPLICAZIONE DELLA RIDUZIONE ARTIGIANI L.296/2006**

## **PREMIO SPECIALE ARTIGIANI – CASI PARTICOLARI**

Se uno o più artigiani indicati nelle basi di calcolo dei premi ha cessato l'attività nel corso dell'anno da regolare e la relativa data di cessazione non è riportata nella colonna "AL" delle "Basi di calcolo premi", la cessazione non è stata acquisita negli archivi dell'INAIL in tempo utile per la spedizione del documento. In questo caso il premio speciale unitario può essere calcolato sul numero dei mesi di lavoro effettivo, anziché sull'intero periodo indicato nelle basi di calcolo. Se l'artigiano ha lavorato anche per un solo giorno del mese, il premio è dovuto per tutto il mese. Si ricorda che la cessazione dell'attività da parte dell'artigiano deve essere comunicata entro 30 giorni dalla cessazione stessa (art.12 D.P.R. n.1124/1965). Si riportano di seguito i casi che possono verificarsi e le relative modalità di calcolo.

#### **DETERMINAZIONE DEL PREMIO COMPLESSIVO PER L'ANNO DA REGOLARE Cessazione di uno o più soggetti autonomi artigiani tra il 1° gennaio e il 30 novembre dell'anno da regolare**

Per ognuno di essi il calcolo sarà così effettuato:

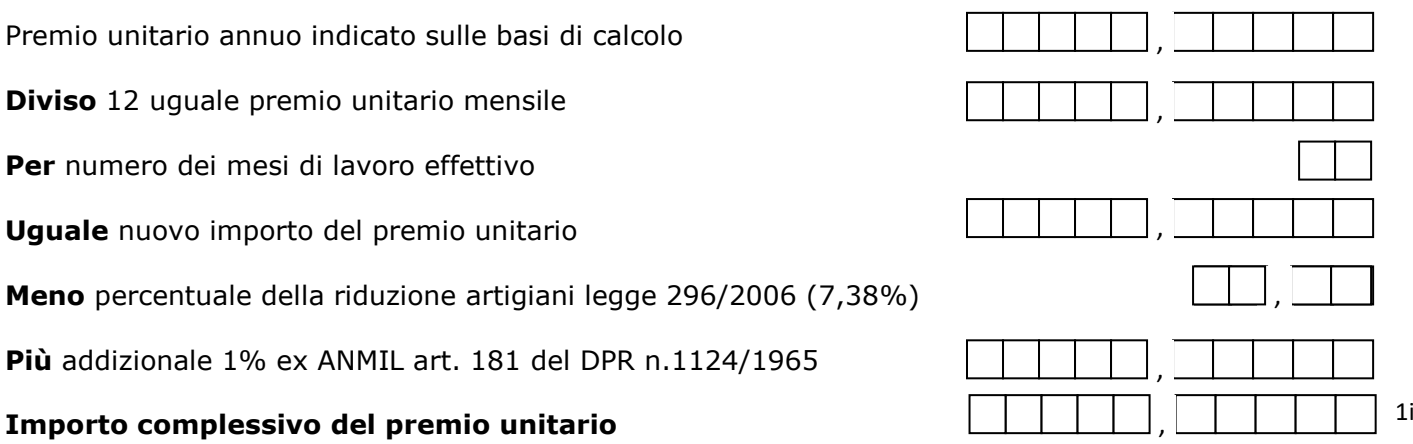

#### **DETERMINAZIONE DEL PREMIO COMPLESSIVO PER L'ANNO DI RATA Cessazione dell'attività di uno o più soggetti autonomi artigiani entro il 31 dicembre dell'anno da regolare**

Se la cessazione è avvenuta entro il 31.12 dell'anno da regolare il premio di rata anticipata 2020 relativo all'artigiano cessato non è dovuto e non va inserito tra gli addendi per il calcolo del premio speciale complessivo relativo alla rata 2020.

## **Cessazione di uno o più soggetti autonomi artigiani tra il 1° gennaio e la data di scadenza dell'autoliquidazione**

Premio complessivo annuo del soggetto che ha cessato l'attività, indicato sulle basi di calcolo per l'anno di rata

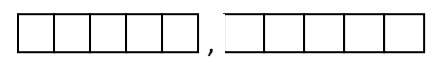

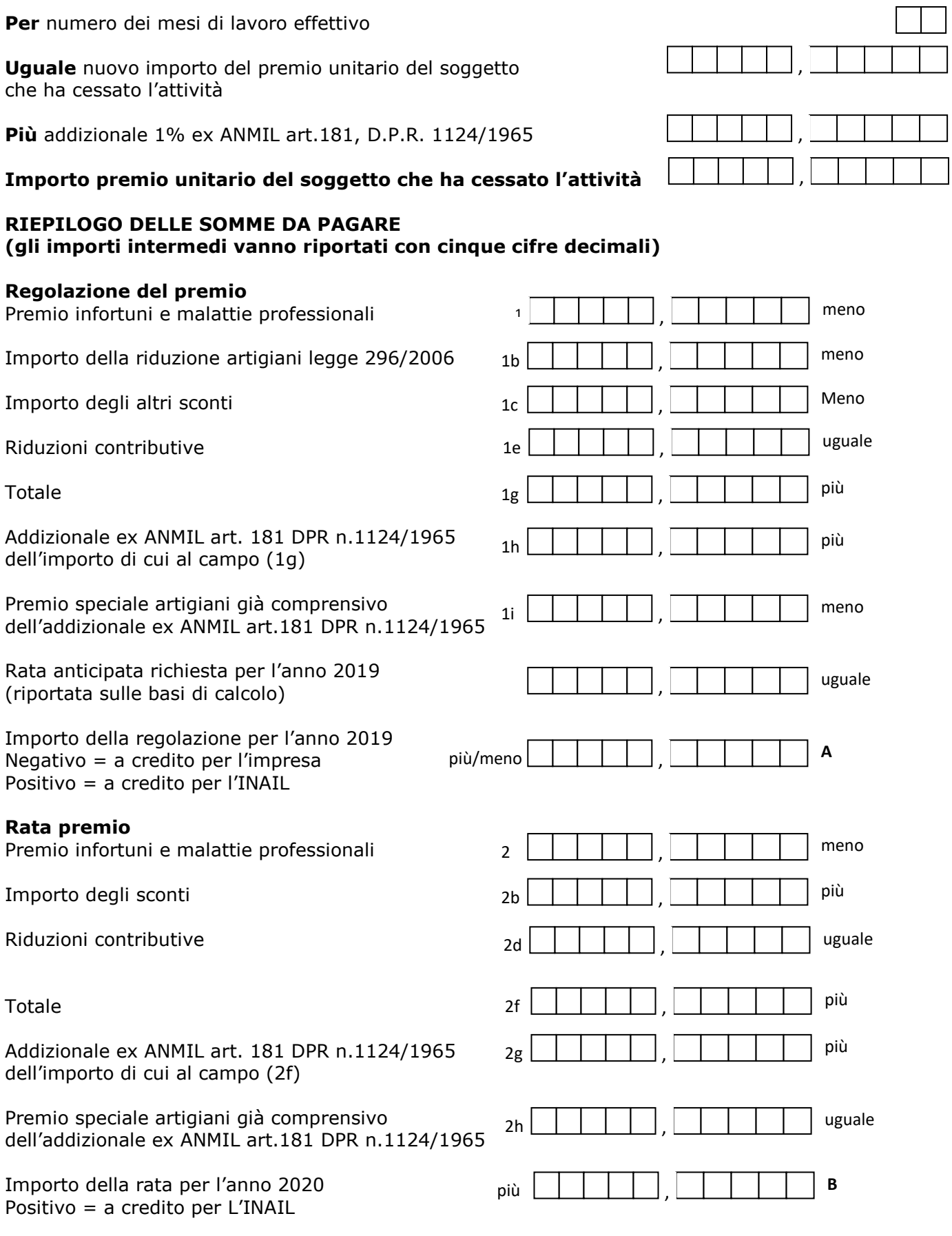

**Diviso** 12 uguale premio unitario mensile

,

2h

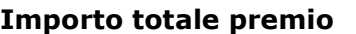

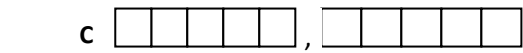

(somma algebrica di regolazione e rata **A + B**)

#### **CRITERI DI ARROTONDAMENTO**

L'arrotondamento deve essere effettuato:

- al centesimo superiore se la terza cifra decimale è uguale o maggiore di cinque (es.: 2.043,3651 va arrotondato a 2.043,37);
- al centesimo inferiore se la terza cifra decimale è minore di cinque (es.: 2.043,3641 va arrotondato a 2.043,36).

E' ammessa anche la possibilità di arrotondare l'importo finale all'unità di Euro, e più precisamente:

- all'unità di Euro superiore se le prime due cifre decimali sono superiori a 49 centesimi (es.: 1.243,51 si arrotonda a 1.244,00 Euro);
- all'unità di Euro inferiore se le prime due cifre decimali sono inferiori a 50 centesimi (es.: 1.243,47 si arrotonda a 1.243,00 Euro).

#### **CONTRIBUTI ASSOCIATIVI**

I contributi associativi con forma di esazione 51, 53 e 57 non sono soggetti ad autoliquidazione ed il loro importo è prestampato nelle colonne "TOTALE CONTRIBUTO" delle basi di calcolo contributi associativi della regolazione anno 2019 e rata anno 2020.

I contributi in forma di esazione 1, 3 e 7 rientrano nel regime di autoliquidazione. Si riportano di seguito le istruzioni per effettuare tutti i calcoli necessari alla determinazione del contributo stesso.

#### **Sistemi di calcolo dei contributi associativi con forma di esazione 1, 3 e 7 in autoliquidazione**

- forma 1 aliquota pro mille da applicarsi sulle retribuzioni dei dipendenti e su quelle convenzionali dei soggetti autonomi artigiani relative a tutte le PAT con lo stesso codice identificativo del contributo - eventuale applicazione del minimo e massimo - eventuale addizione della quota fissa (da applicarsi una volta sola anche in caso di più PAT con lo stesso codice identificativo del contributo)
- forma 3 aliquota pro mille da applicarsi sulle sole retribuzioni dei dipendenti relative a tutte le PAT con lo stesso codice identificativo del contributo - eventuale applicazione del minimo e massimo - eventuale addizione della quota fissa (da applicarsi una volta sola anche in caso di più PAT con lo stesso codice identificativo del contributo)
- forma 7 quota fissa per azienda (da applicarsi una volta sola anche in caso di più PAT con lo stesso codice identificativo del contributo)

#### **Regolazione 2019**

Le "Basi di calcolo premi", nella sezione "Basi di calcolo contributi associativi", riportano la PAT ed il relativo codice contributo. Se per la stessa PAT sono presenti più codici contributo, questa verrà riportata tante volte quanti sono i codici.

L'imponibile retributivo da utilizzare per il calcolo è dato dalla somma delle retribuzioni complessive di tutte le PAT cui è stato attribuito il medesimo codice contributo.

Per i soggetti autonomi artigiani, l'imponibile è dato dalla somma degli importi indicati nel campo "Retribuzione convenzionale" della sezione "Soggetti autonomi artigiani – Regolazione anno 2019" delle Basi di calcolo premi.

#### **Rata 2020**

L'imponibile retributivo da utilizzare per il calcolo è dato in alternativa:

dalla somma delle retribuzioni complessive

- dalle minori retribuzioni indicate con la comunicazione motivata di riduzione delle retribuzioni presunte, da presentare entro il 16 febbraio dell'anno di rata
- dall'importo del campo "Presunto" nella sezione "Rata anno 2020" delle basi di calcolo premi.

Per i soggetti autonomi artigiani, l'imponibile è dato dalla somma degli importi indicati nel campo "Retribuzione convenzionale" della sezione "Soggetti autonomi artigiani – Rata anno 2020" delle Basi di calcolo premi.

## **CALCOLO DEI CONTRIBUTI ASSOCIATIVI PER REGOLAZIONE**

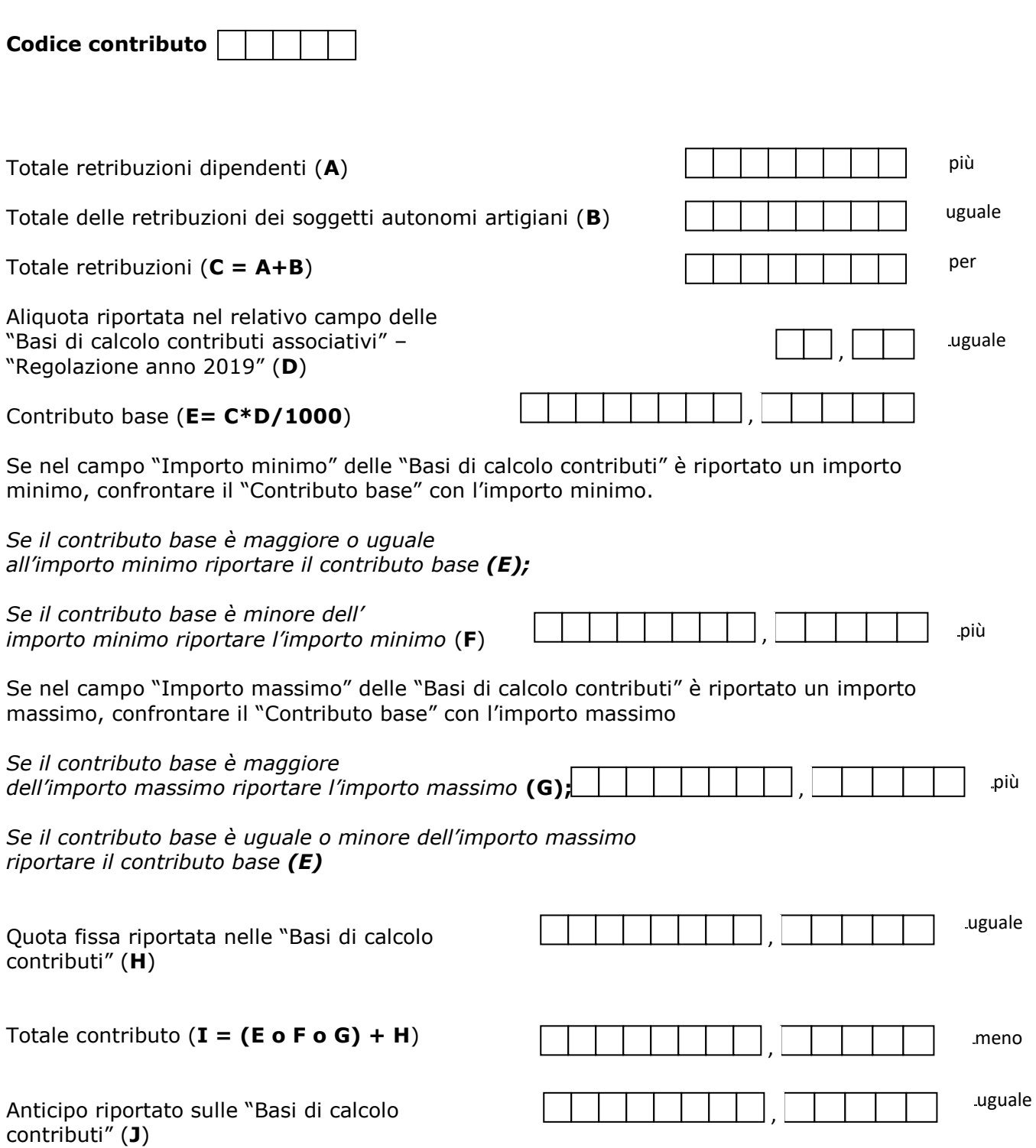

Importo dovuto per regolazione (**K=I-J**)

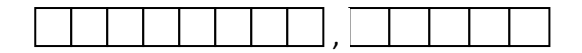

# **CALCOLO DEI CONTRIBUTI ASSOCIATIVI PER RATA**

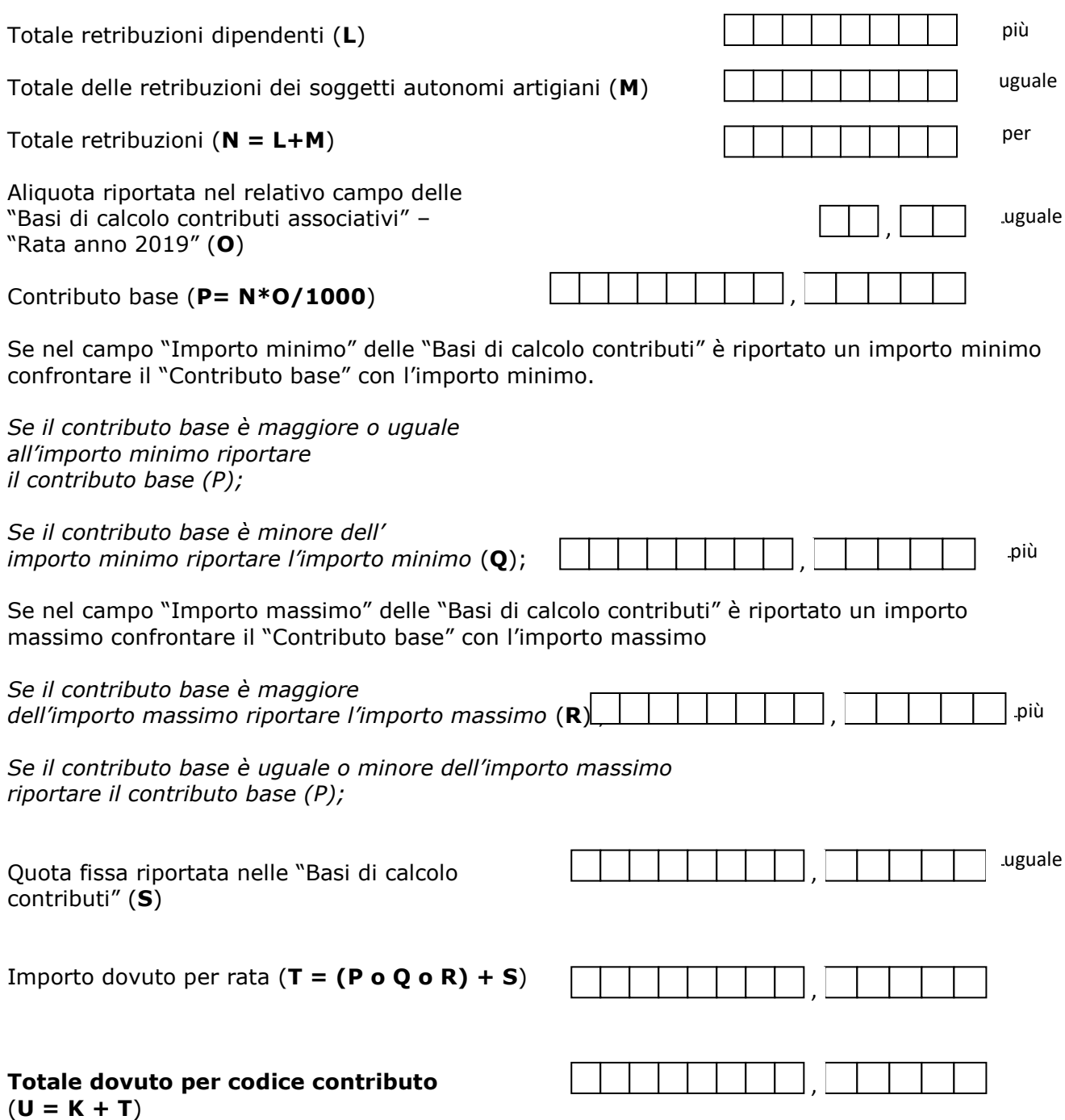

Si ricorda che per ogni codice contributo è previsto uno specifico numero di riferimento da indicare nel modello di pagamento unificato F24.

Pertanto, per ogni codice contributo riportato nelle "Basi di calcolo contributi" deve essere effettuato il calcolo dell'importo da versare dato dalla somma algebrica di regolazione e rata e deve essere compilato un rigo del modello F24, sezione INAIL.

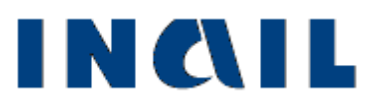

# **AUTOLIQUIDAZIONE 2019/2020 PREMI E CONTRIBUTI ASSOCIATIVI**

**Parte 3**

#### **PAGAMENTI DEI PREMI INAIL MODELLO F24**

Il pagamento del premio di autoliquidazione INAIL e dei contributi associativi deve essere effettuato compilando la SEZIONE ALTRI ENTI PREVIDENZIALI ED ASSICURATIVI - INAIL del modello di pagamento unificato F24.

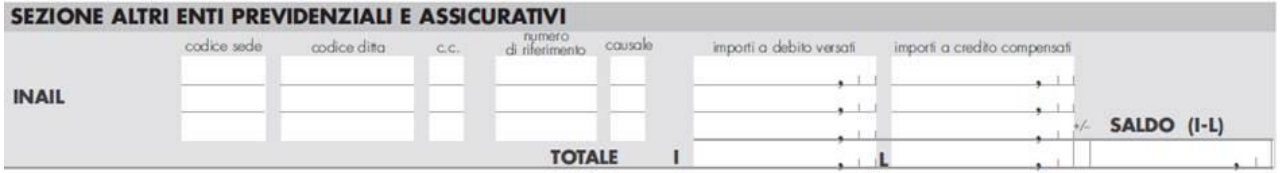

#### **Istruzioni per la compilazione del modello F24**

**Codice sede:** indicare il codice identificativo della sede INAIL competente per territorio. Il codice della sede, composto sempre di cinque numeri, è reperibile sul sito www.inail.it – Chi siamo – Struttura organizzativa - Uffici territoriali. L'elenco dei "Codici sede INAIL" è pubblicato nel sito dell'Agenzia delle Entrate all'indirizzo www.agenziaentrate.gov.it.

**Codice ditta:** indicare il Codice ditta.

**C.C:** indicare il codice di controllo.

**Numero di riferimento:** occorre distinguere tra il pagamento del premio di autoliquidazione INAIL e il pagamento dei Contributi Associativi:

- **Premio di autoliquidazione INAIL (codici ditta con PAT):** riportare il numero 902020, che individua la richiesta di pagamento dell'autoliquidazione 2019/2020;
- **Premio di autoliquidazione INAIL settore navigazione (PAN):** riportare il numero di sei cifre indicato nella ricevuta rilasciata dal sistema al momento dell'invio delle dichiarazioni delle retribuzioni tramite l'apposito servizio "*Invio delle retribuzioni e calcolo del premio";*
- **Contributi Associativi:** riportare il numero di richiesta di pagamento del contributo associativo indicato nella colonna "CODICE PER F24", sezione "Basi di calcolo contributi associativi" del modulo "Basi di calcolo premi".

**Causale:** indicare "P".

#### **Importi a debito versati:**

- **Premio INAIL:** indicare l'importo del premio da versare (v. campo C del "Riepilogo delle somme da pagare").
- **Contributi Associativi:** indicare l'importo da pagare utilizzando un rigo diverso per ciascun codice identificativo del contributo, che è dato dalla somma algebrica del contributo dovuto per regolazione al netto dell'importo indicato nel campo "Anticipo calcolato dall'INAIL", sezione "Basi di calcolo contributi associativi" del modulo "Basi di calcolo premi".

#### **Importi a credito compensati:**

 **Premio di autoliquidazione INAIL a credito del datore di lavoro:** indicare l'importo del premio di autoliquidazione da compensare. Compilare due o più righe della sezione INAIL del modello F24. **Prima riga:** indicare il numero di richiesta del premio di autoliquidazione da

compensare, inserendo l'importo nel campo "importi a credito compensati"; **Riga successiva** indicare il numero di richiesta dell'importo a debito e il relativo

importo nel campo "importi a debito versati".

 **Premio di autoliquidazione INAIL a debito del datore di lavoro:** indicare l'importo del credito da compensare. Compilare due o più righe della sezione INAIL del modello F24.

**Prima riga:** indicare il numero di richiesta dell'importo a credito da compensare, inserendo l'importo nel campo "importi a credito compensati";

**Riga successiva:** indicare il numero di richiesta del debito riferito al premio di autoliquidazione e il relativo importo nel campo "importi a debito versati".

Si ricorda che il saldo finale da autoliquidazione a credito per il datore di lavoro deve essere utilizzato, in tutto o in parte, per compensare eventuali debiti pregressi per premi e accessori INAIL, **purché non iscritti a ruolo esattoriale**. L'eventuale credito rimanente può essere utilizzato per pagare quanto dovuto ad altre Amministrazioni.

Il credito INAIL per premi ed accessori può essere utilizzato per pagare i contributi associativi alle associazioni di categoria titolari di apposita convenzione con l'Istituto. Non è invece possibile utilizzare un credito relativo a contributi associativi per pagare un premio INAIL, né effettuare compensazioni tra contributi associativi.

#### **Prima di effettuare qualsiasi compensazione, il datore di lavoro deve verificare presso la Sede INAIL l'effettiva sussistenza del credito stesso.**

Si ricorda che, ai sensi dell'art. 37, comma 49, del decreto legge n. 223/2006, convertito dalla legge n. 248/2006, i titolari di partita IVA sono tenuti ad effettuare i pagamenti esclusivamente con modalità telematiche, anche servendosi di intermediari, secondo i criteri forniti dall'Agenzia delle Entrate con circolare n. 30 del 29 settembre 2006 (consultabile nel sito www.agenziaentrate.gov.it).

## **PAGAMENTI DEI PREMI INAIL MODELLO F24 EP (ENTI PUBBLICI)**

Gli Enti e gli Organismi pubblici indicati nelle tabelle A e B allegate alla legge 720/1984 (Istituzione del sistema di tesoreria unica per Enti e Organismi pubblici) devono effettuare il versamento dei premi con modello di pagamento unificato F24 EP, di cui si riporta il fac-simile:

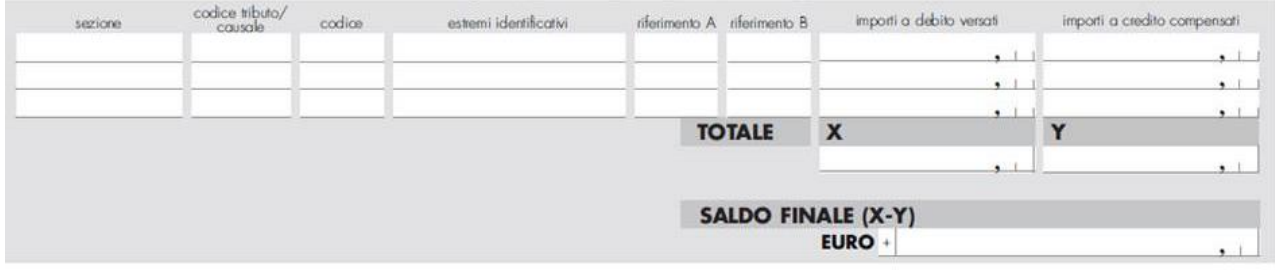

## **Istruzioni per la compilazione del modello F24 – EP**

**Sezione:** indicare il valore "N" che identifica i versamenti dovuti all'INAIL.

**Codice tributo/causale:** per il pagamento del premio di autoliquidazione 2019/2020 indicare 902020.

**Codice:** indicare il codice identificativo della sede INAIL. Il codice della sede, composto sempre di cinque numeri, è reperibile nel sito www.inail.it - Chi siamo - Struttura organizzativa - Uffici territoriali. L'elenco dei "Codici sede INAIL" è pubblicato nel sito dell'Agenzia delle Entrate all'indirizzo www.agenziaentrate.gov.it.

**Estremi identificativi:** indicare il numero del Codice ditta, senza l'indicazione del Codice di controllo (es.: codice ditta 1234567/41, indicare solo 1234567).

**Riferimento A:** indicare il valore P che è la causale per il pagamento dei premi ed accessori **INAIL.** 

**Riferimento B:** IL CAMPO NON DEVE ESSERE COMPILATO.

**Importi a debito versati:** indicare l'importo del premio da versare.

Per i versamenti disposti con il modello F24 EP non è possibile effettuare compensazioni tra importi a credito e a debito. Per effettuare compensazioni deve essere utilizzato il modello F24 "ordinario", in cui il saldo finale sarà pari a zero.

#### **INVIO TELEMATICO DELLA DICHIARAZIONE DELLE RETRIBUZIONI - PAT**

#### **Indicazioni di carattere generale**

Ogni file può contenere i dati relativi ad un solo anno.

Per ogni file deve essere inserito un solo record iniziale (record di quadratura, **RECORD DI QUADRATURA – TRK 010**) ed almeno un record retributivo (**RECORD RETRIBUTIVO (MODELLO 1031) - TRK 100**).

Il record retributivo corrisponde al periodo assicurativo riportato nelle "Basi di calcolo" per ogni voce di tariffa.

#### **DESCRIZIONE DEI TRACCIATI RECORD**

#### **RECORD DI QUADRATURA – TRK 010**

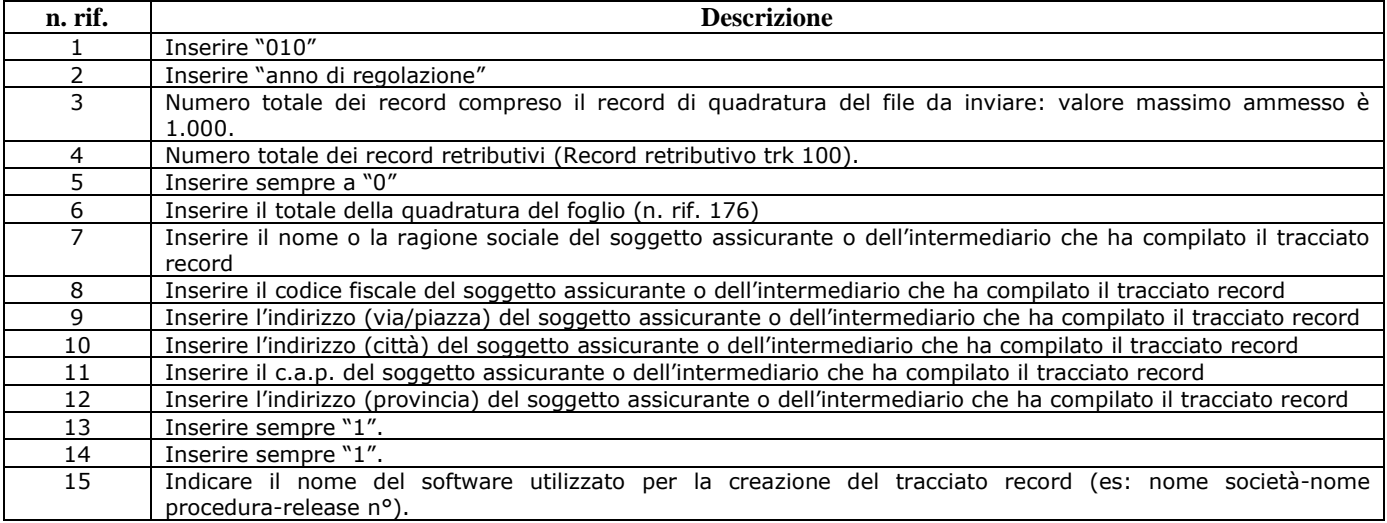

# **RECORD RETRIBUTIVO (MODELLO 1031) - TRK 100**

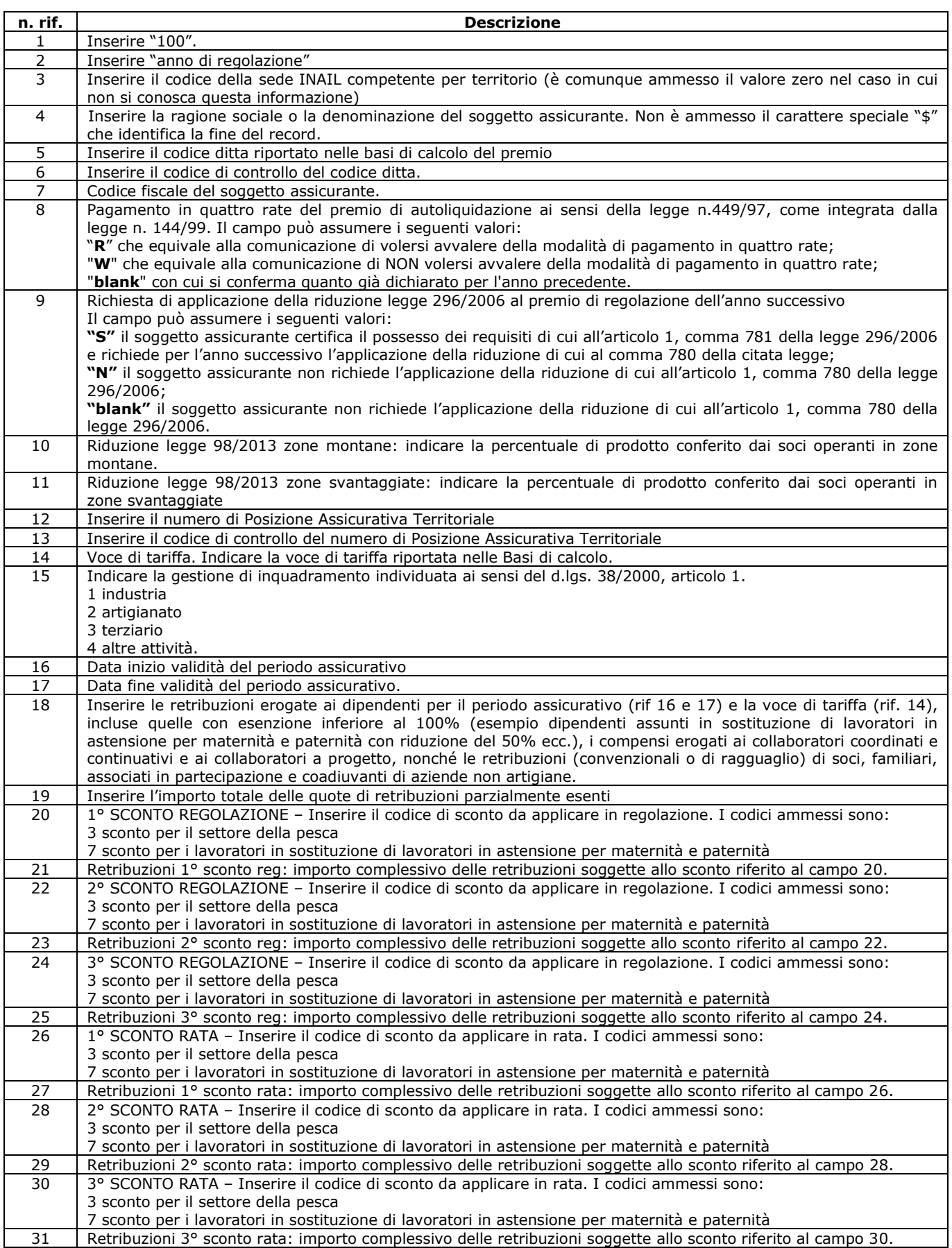

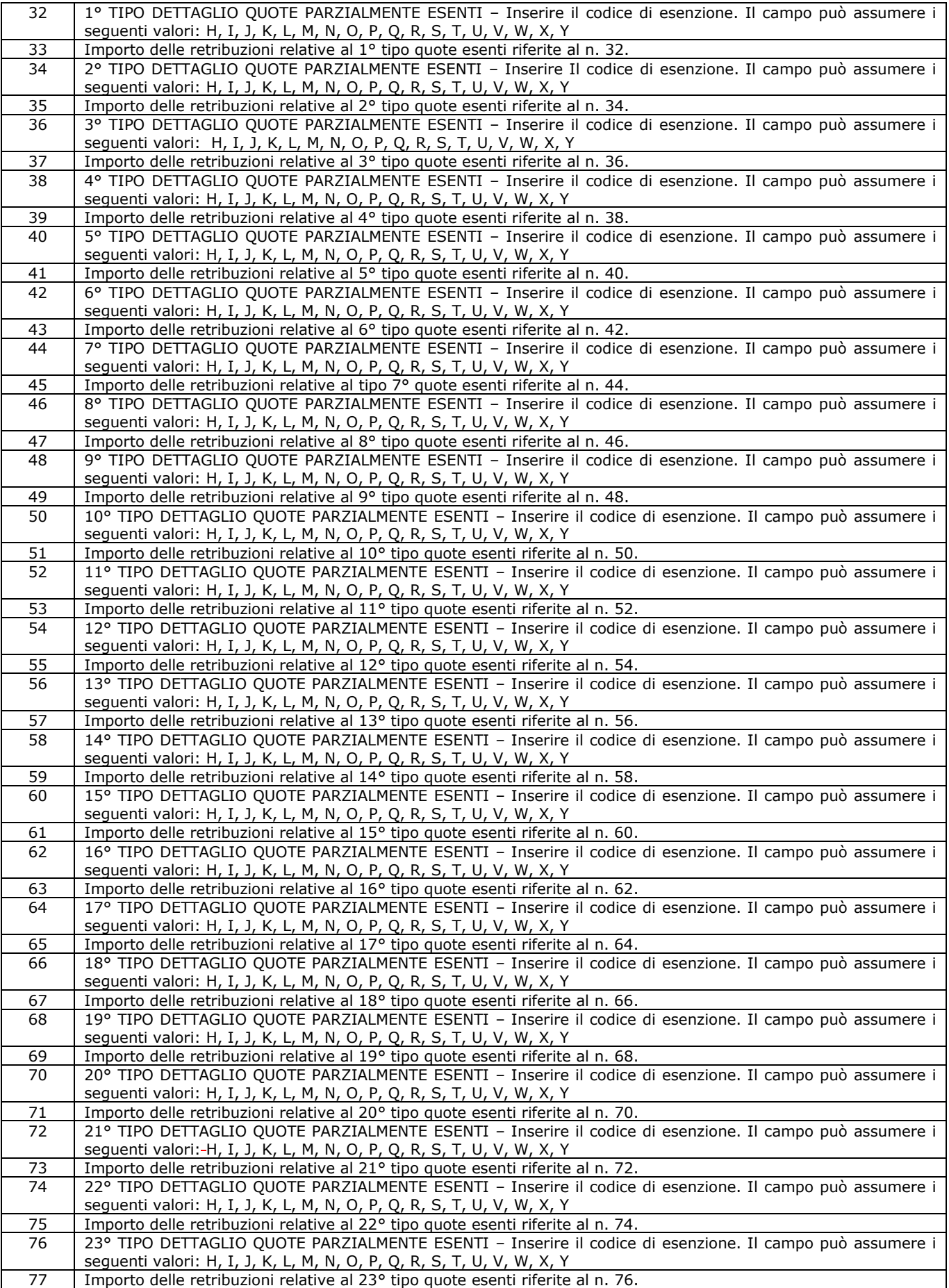

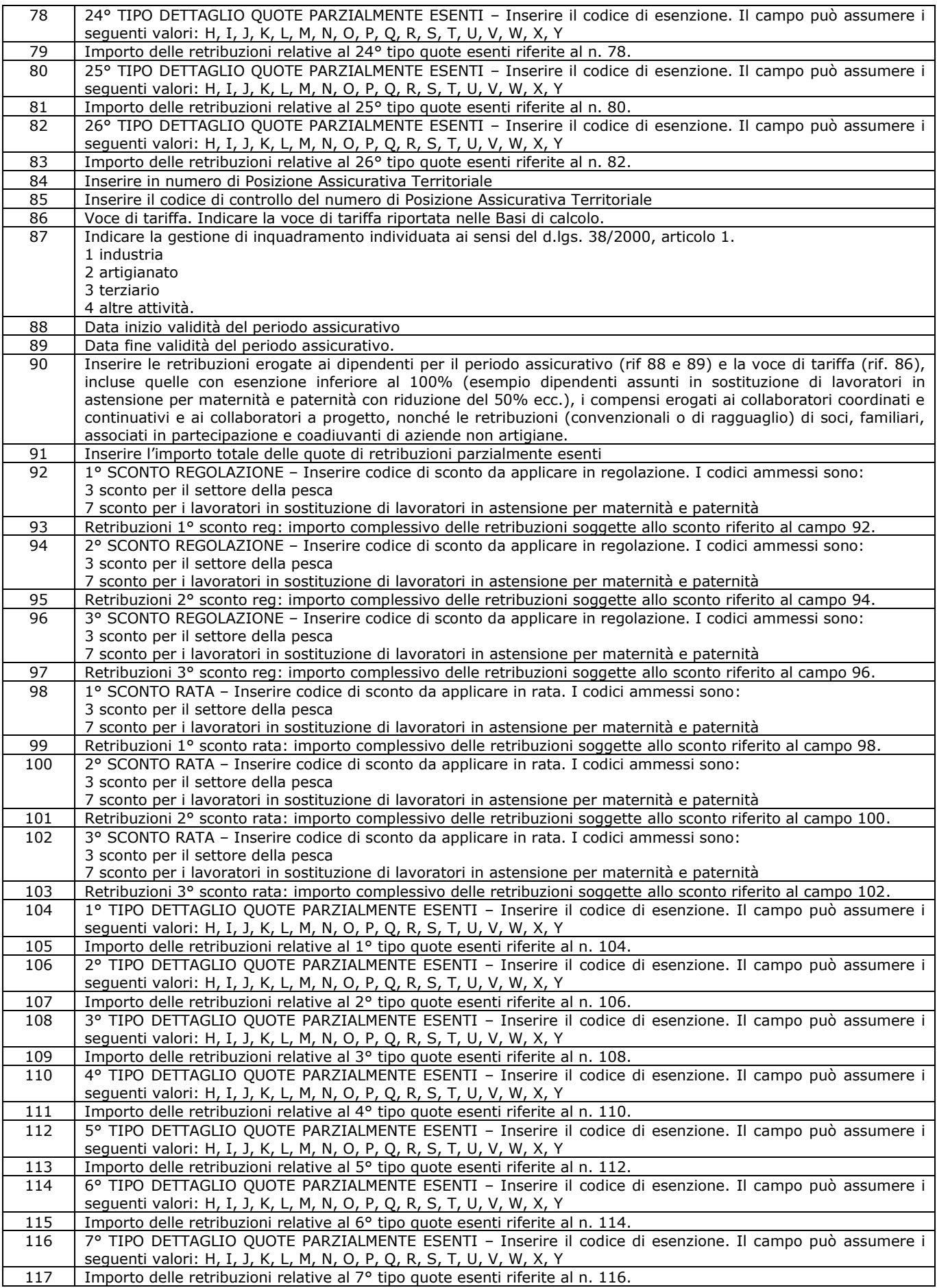

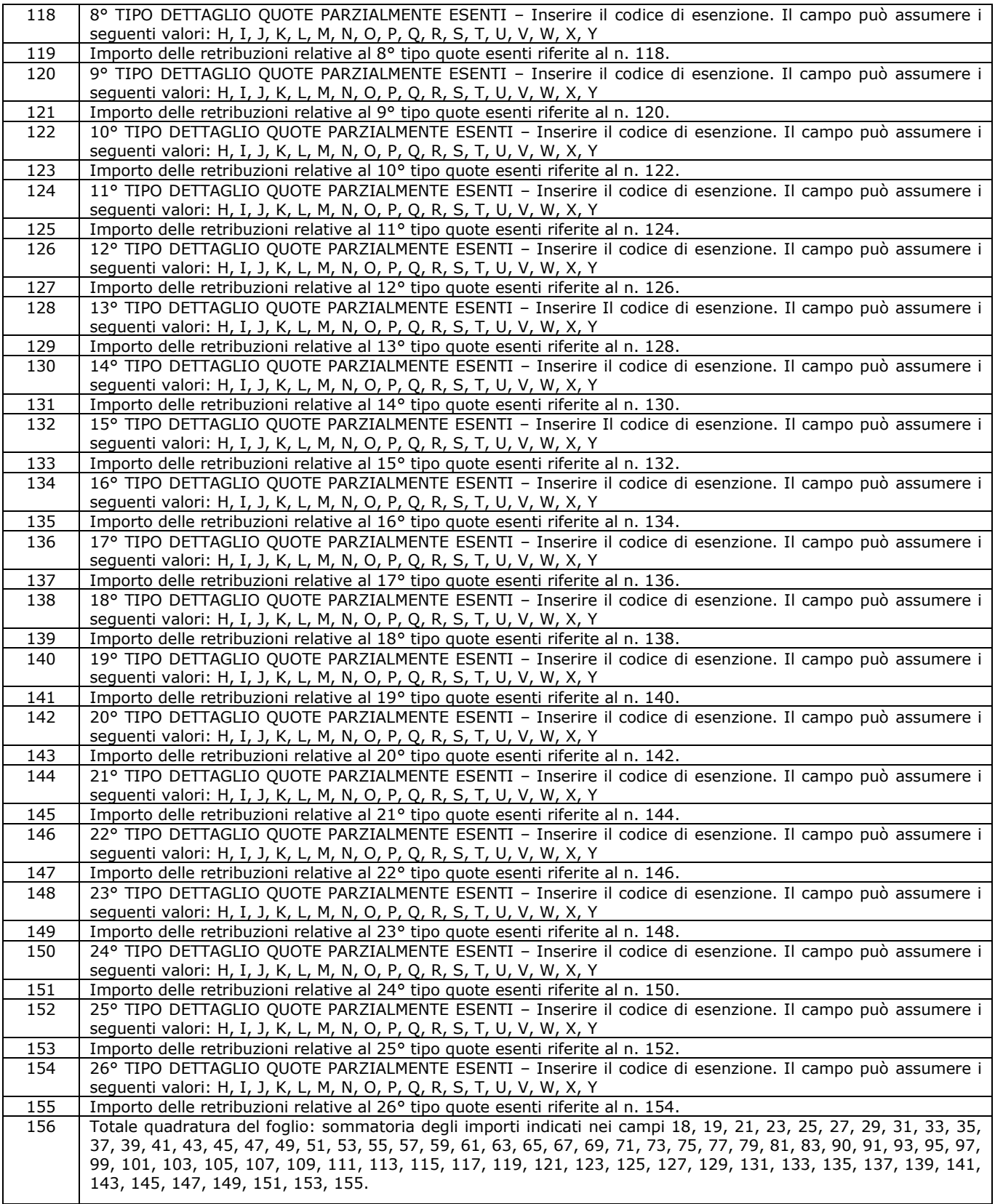

# **Istruzioni per la lettura dei tracciati record**

- N. rif.: numero di riferimento
- Da: posizione iniziale campo
- A: posizione finale campo
- Descrizione: descrizione sintetica del campo
- Lungh.: lunghezza del campo
- Tipo:  $N =$  numerico  $C =$  carattere
- $\bullet$  All.: Allineamento Dx = destra Sx = sinistra
- Riemp.: carattere di riempimento. "zero" per le variabili numeriche o "spazio" per le variabili alfanumeriche

Come carattere separatore di campo (nel tracciato indicato con l.c.) utilizzare PIPE ("|" che corrisponde al valore esadecimale 7C)

## **SPECIFICHE TECNICHE DEI TRACCIATI RECORD RECORD DI QUADRATURA – TRK 010**

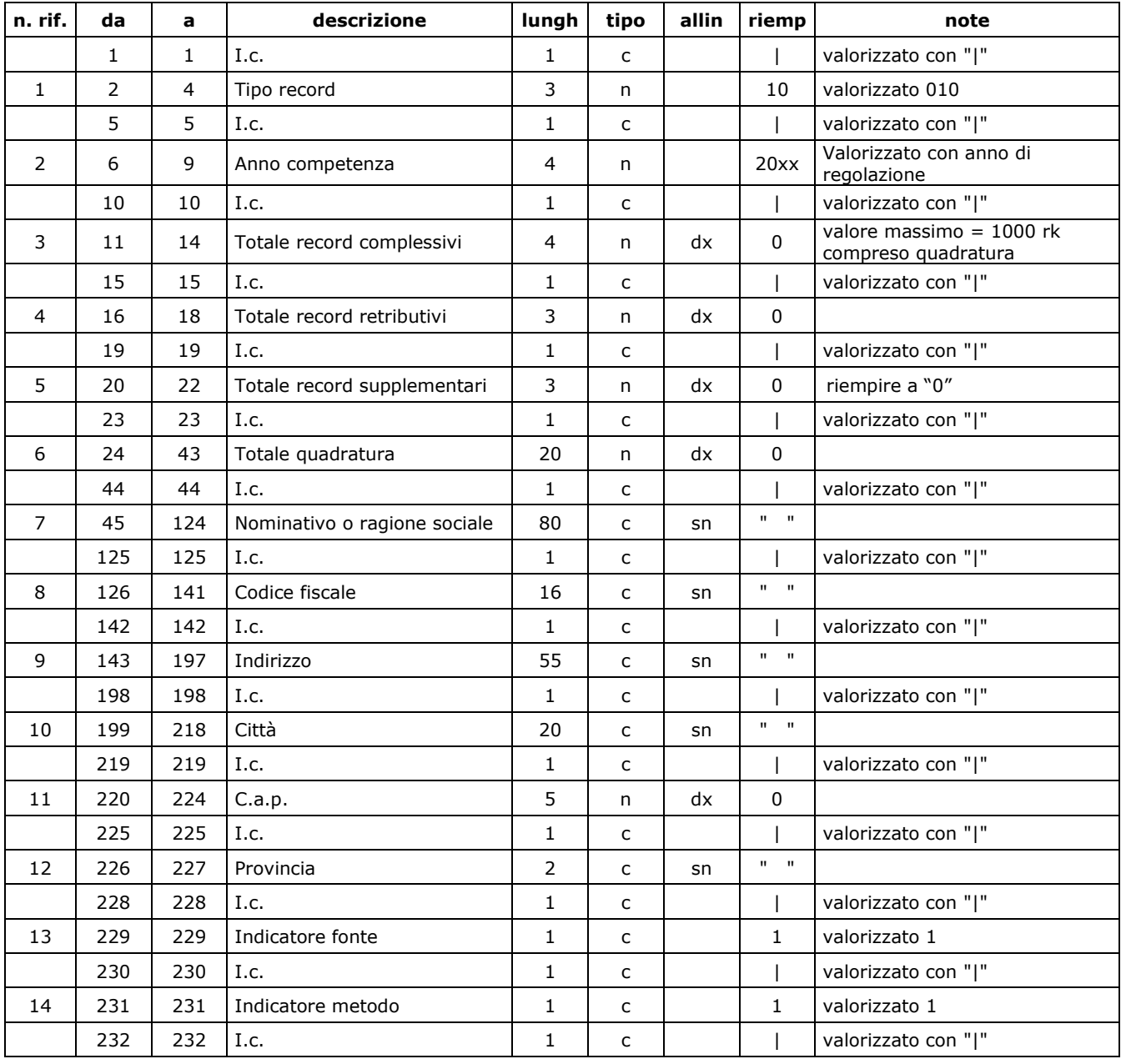

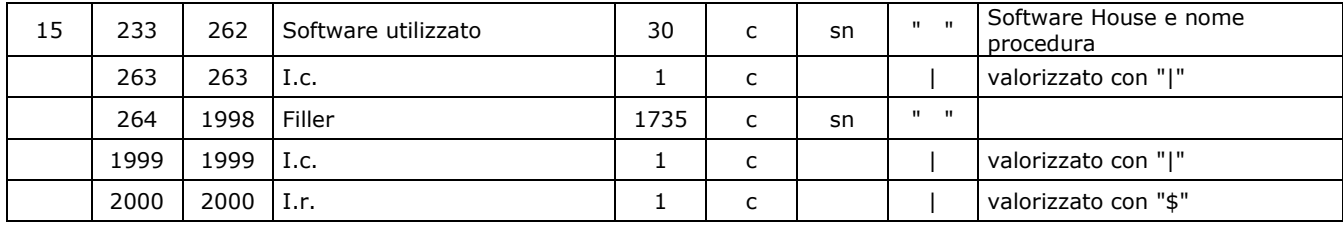

# **RECORD RETRIBUTIVO (MODELLO 1031) - TRK 100**

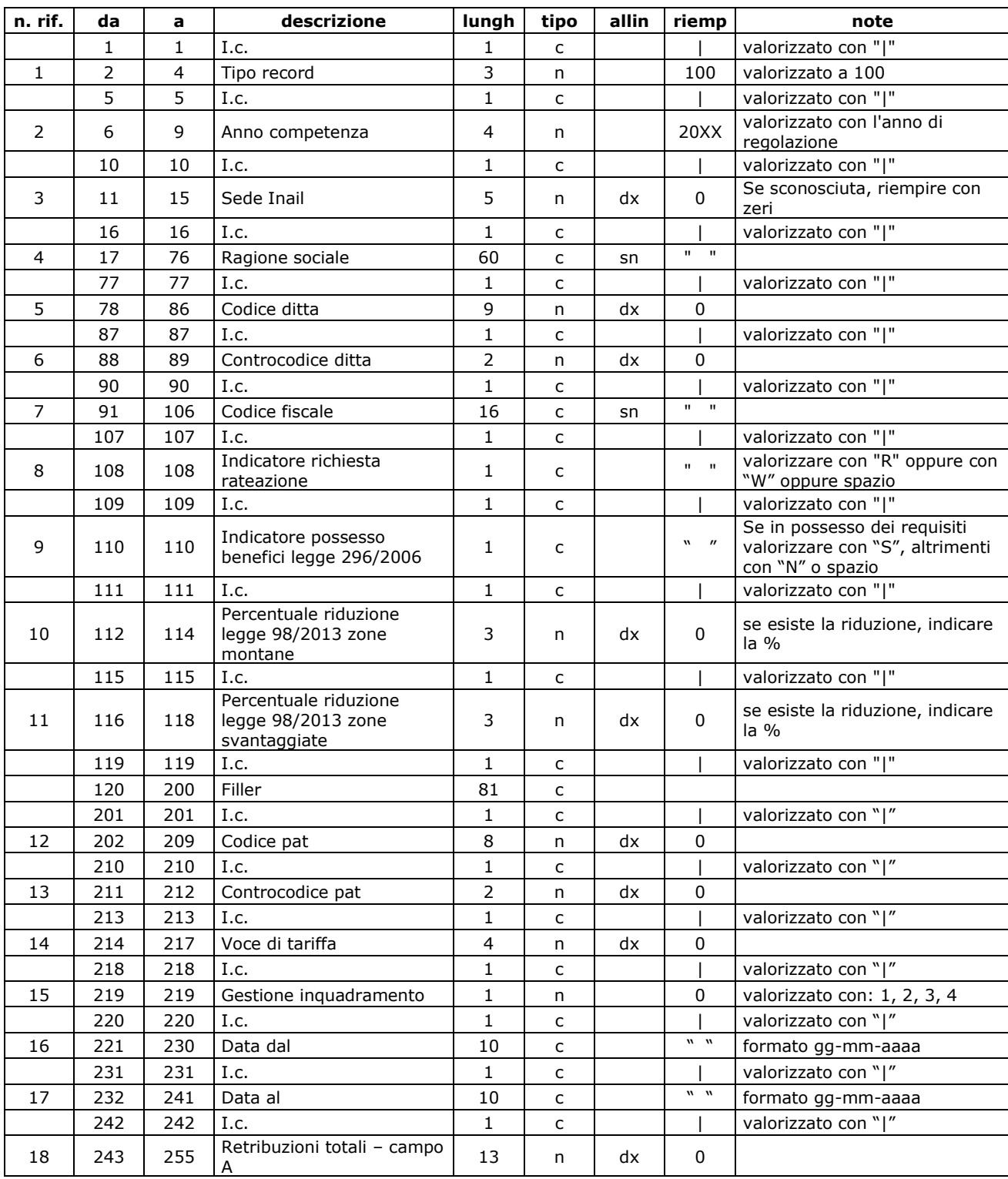

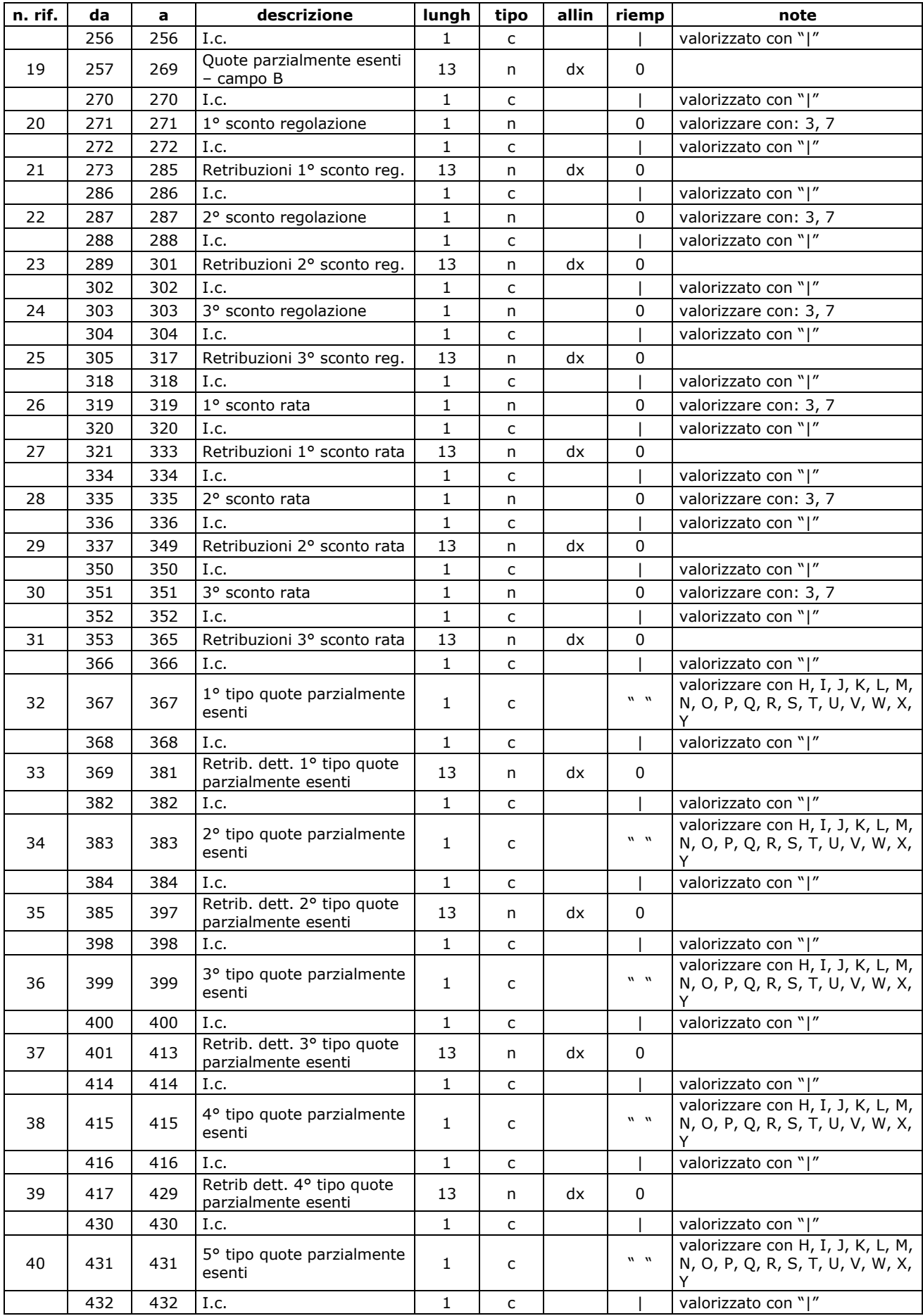

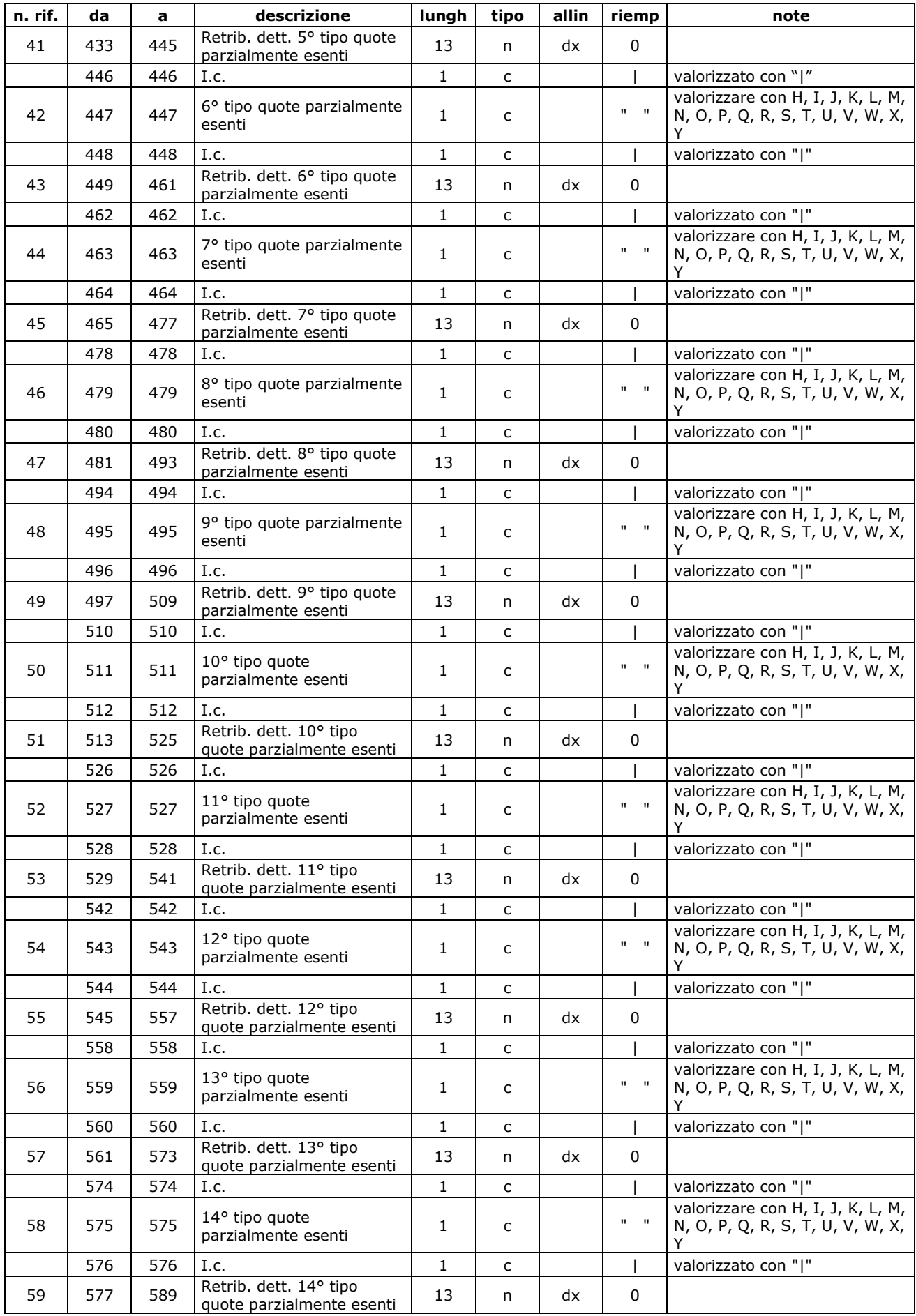

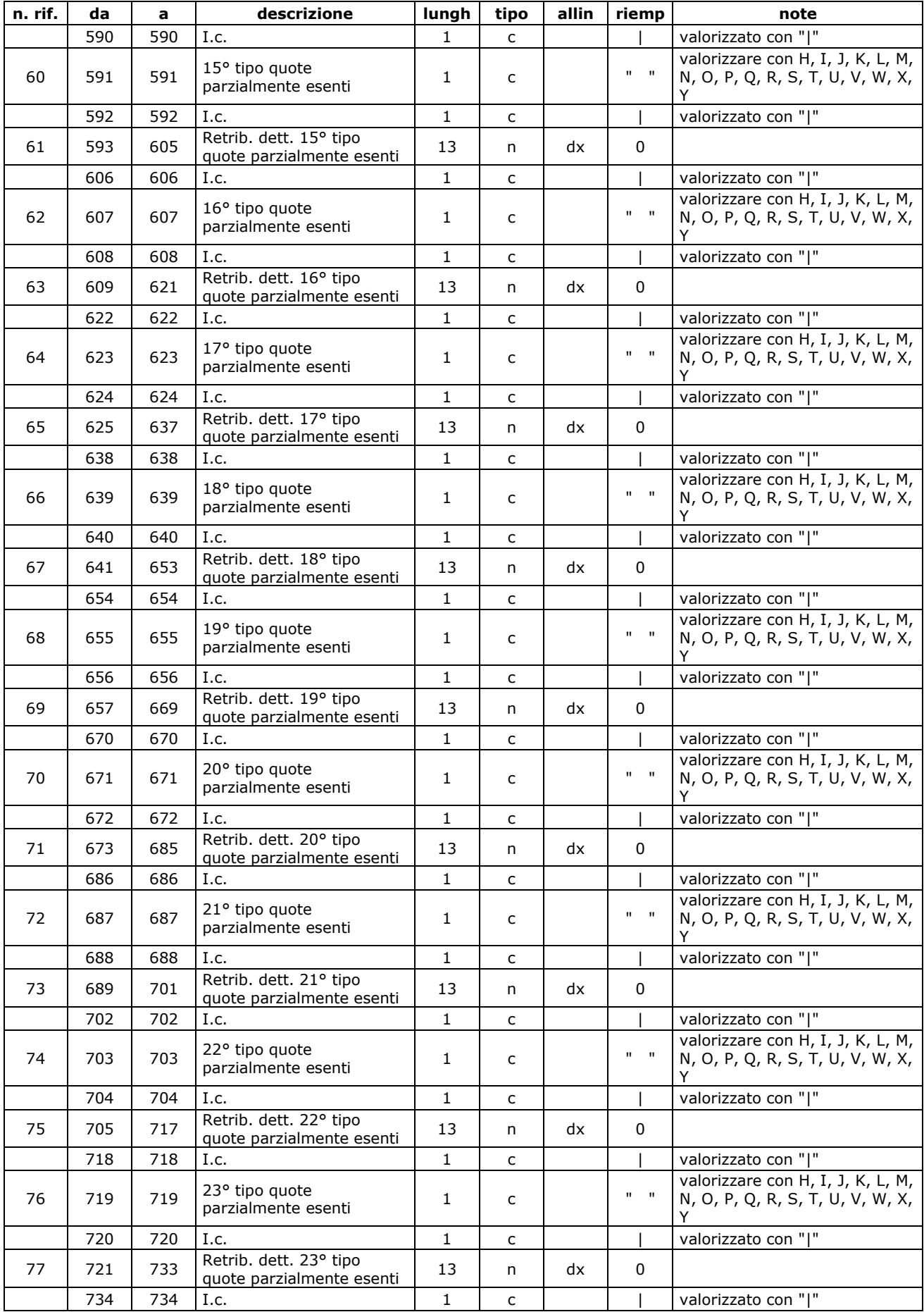

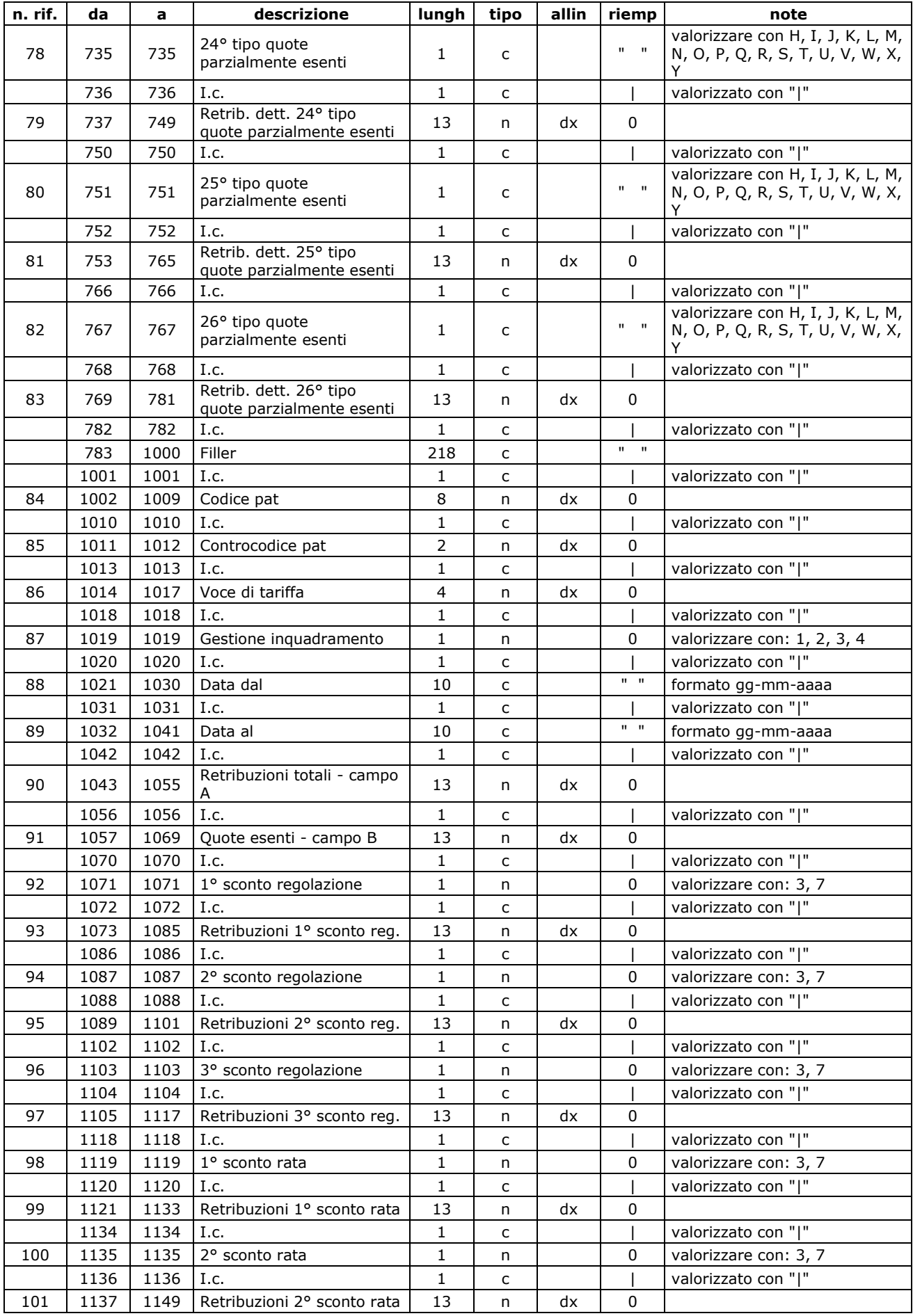

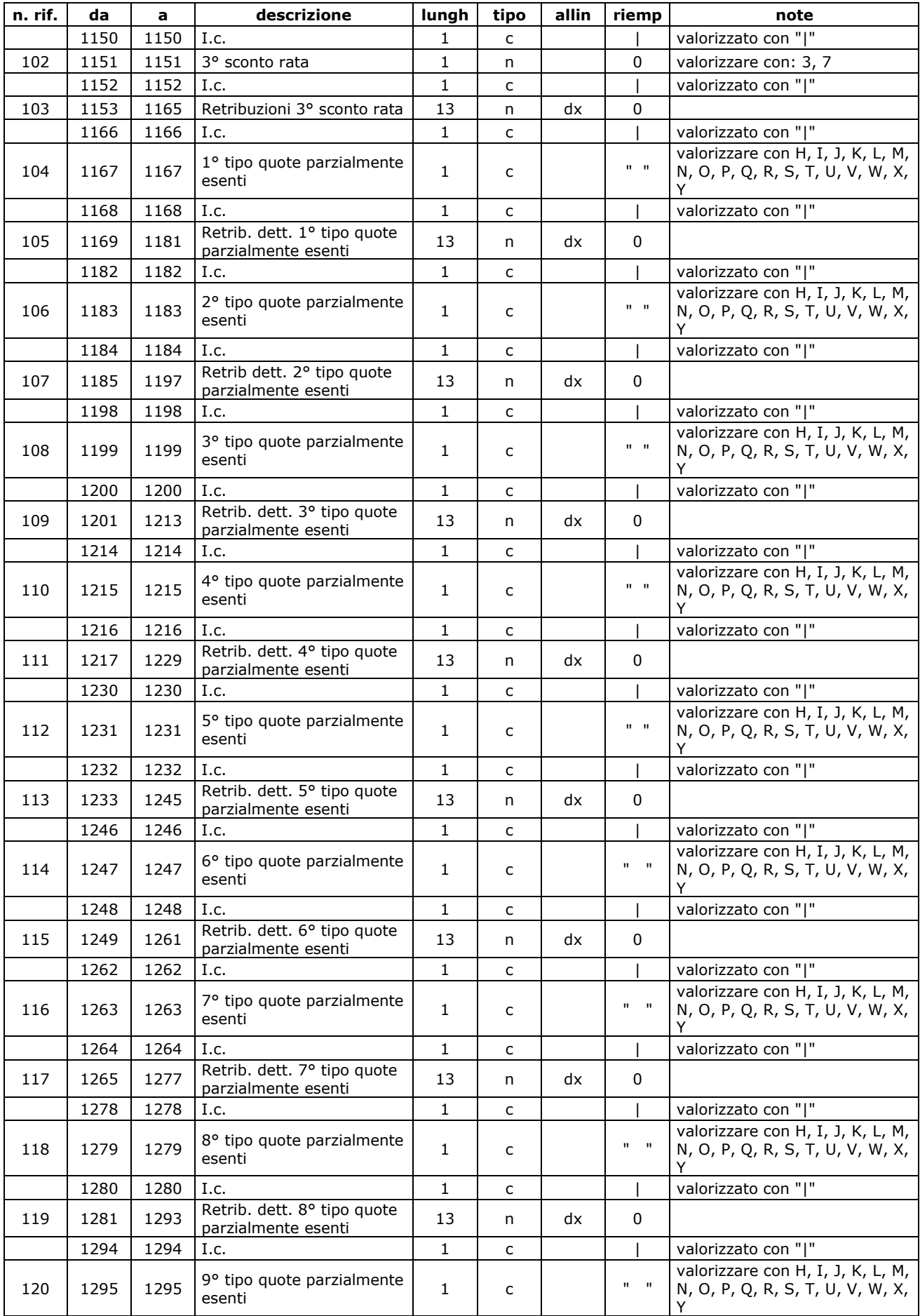

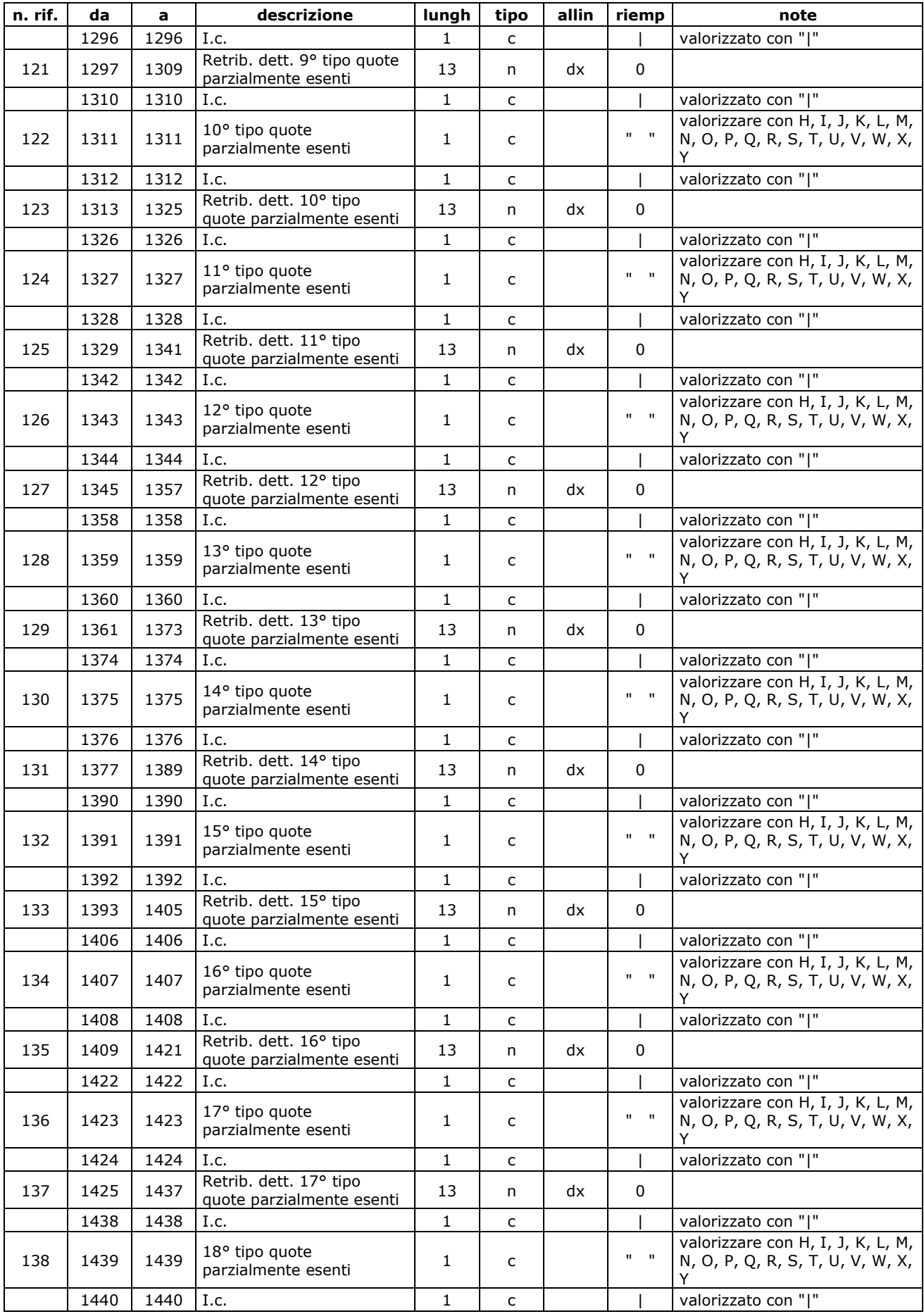

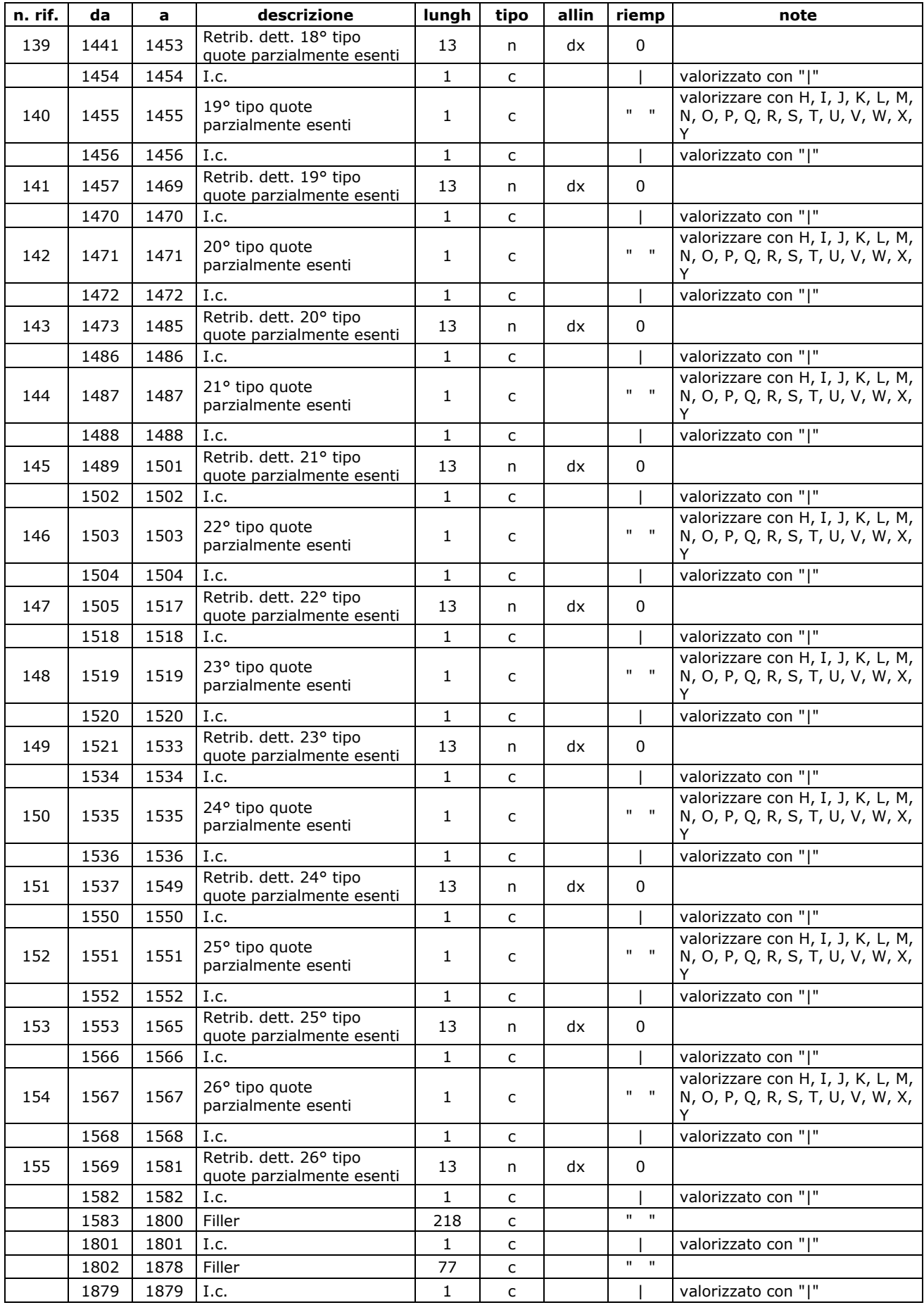

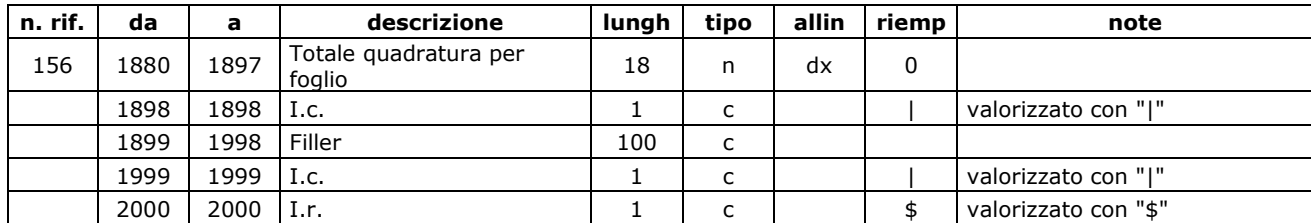

## **INDICE PARTE PRIMA**

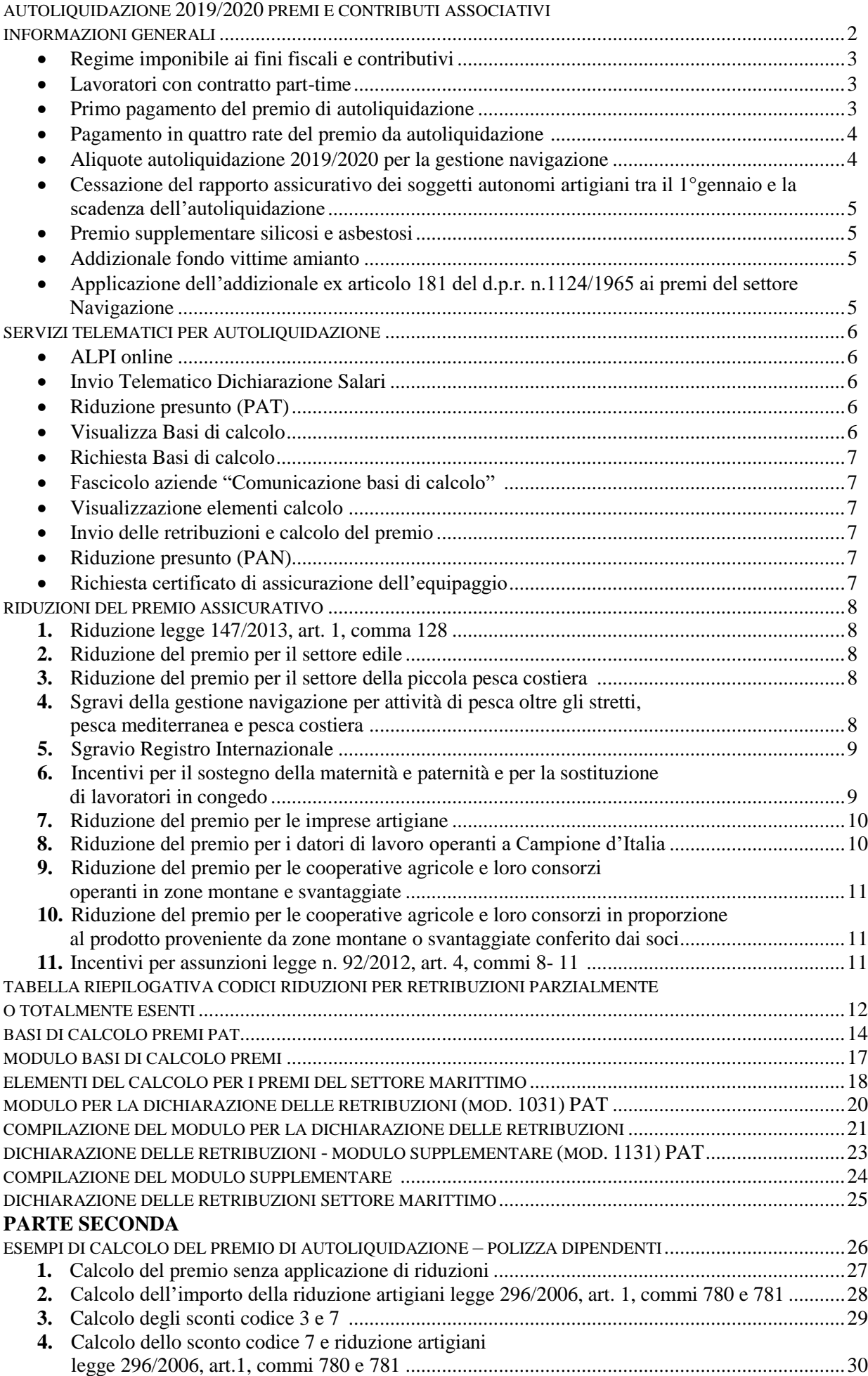

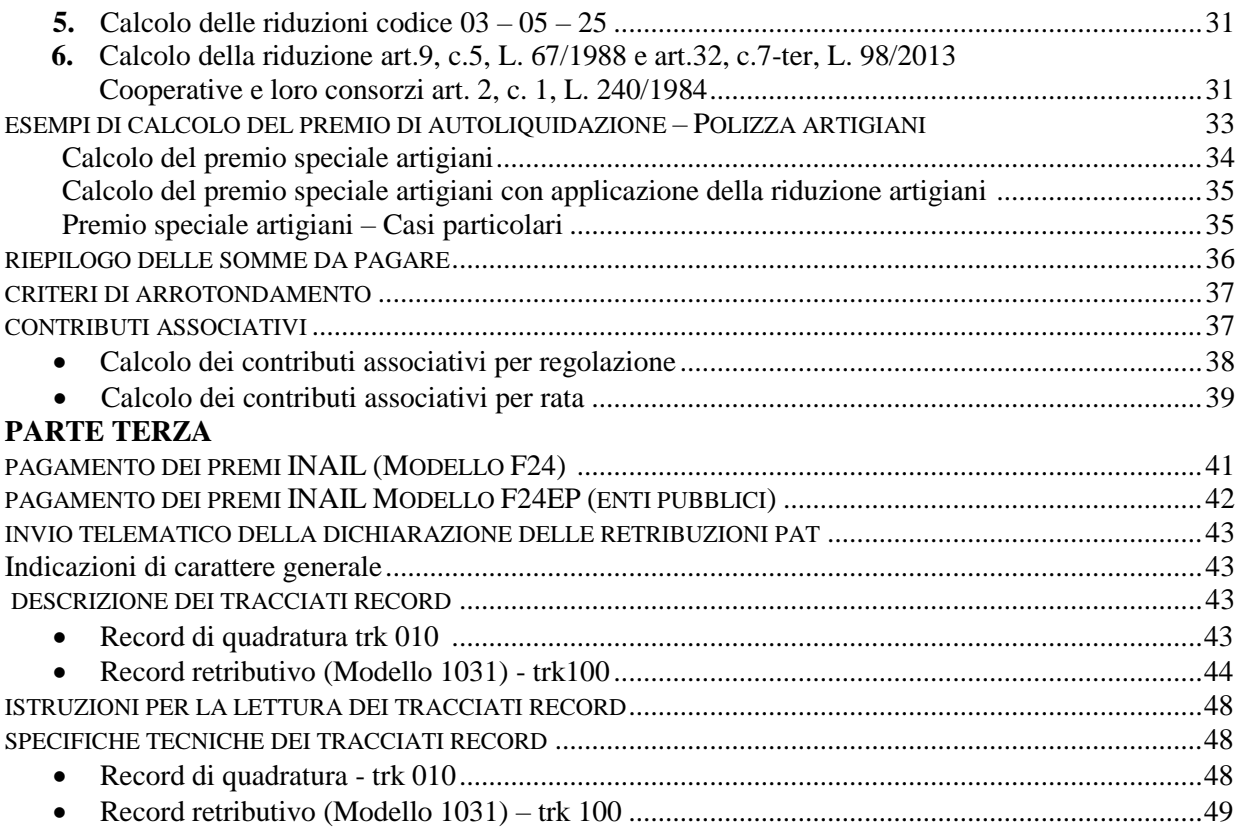